# The New Combinatorica

Sriram V. Pemmaraju, The University of Iowa Steven S. Skiena, State University of New York, Stony Brook June 15, 2001

## **Introduction**

Combinatorica is a Standard *Mathematica* Add−On written in 1989 by Steven Skiena. It has not been updated since. It has about 230 functions for doing computational discrete mathematics.

Feedback from users, our own expectations of what Combinatorica should be able to do, various advances in graph theory and combinatorics, faster machines, and better versions of *Mathematica* are factors that have motivated this rewrite. About 80% of the functions have been rewritten and the package now contains about 350 functions.

The new Combinatorica provides functions for enumerating, selecting, ranking, and unranking various combinatorial objects such as permutations, combinations, integer partitions, set partitions, Young tableaux, trees, and graphs. It also provides functions to generate various classes of graphs and provides functions for all the standard graph algorithms. The specific ways in which the new Combinatorica improves over the old version are as follows:

− Improved graph data structure, especially tuned for sparse graphs

− Functions provided for additional topics such as Set Partitions and Polya The-

ory

− Better graphics, with graph drawing significantly improved

− Many functions substantially speeded up

− Many old functions now have additonal functionality providing users greater flexibility, ease of use, and more error checking ease of use, and more error checking

− New graph instances and graph classes

− Many miscellaneous new functions

Each of these items is examined below in some detail.

## **Old Combinatorica vs New Combinatorica**

## **Better Graph Data Structure**

A graph is now represented as a triple, the first element is an edge list, the second element is the embedding of the vertices, and the third element is optional graphics information. The main difference is that the adjacency matrix representation has been replaced by an edge list representation. The implications of this change are felt throughout the package − in running time improvements, memory savings, increased functionality, and better graph drawings. The package can now work with graphs that are about 50 times larger than graphs that Old Combinatorica could deal with.

**g CompleteGraph 4**

-Graph:<6, 4, Undirected>-

**g**  $[1]$ 

 $\{ \{ \{1, 2\} \}, \{ \{1, 3\} \}, \{ \{1, 4\} \}, \{ \{2, 3\} \}, \{ \{2, 4\} \}, \{ \{3, 4\} \} \}$ 

**g 2**

 ${({0, 1.})}, {{(-1, 0)}}, {{(0, -1.})}, {{(1, 0)}}$ 

**g 0**

Graph

**g SetGraphOptions g, VertexColor Red, EdgeColor Blue**

-Graph:<6, 4, Undirected>-

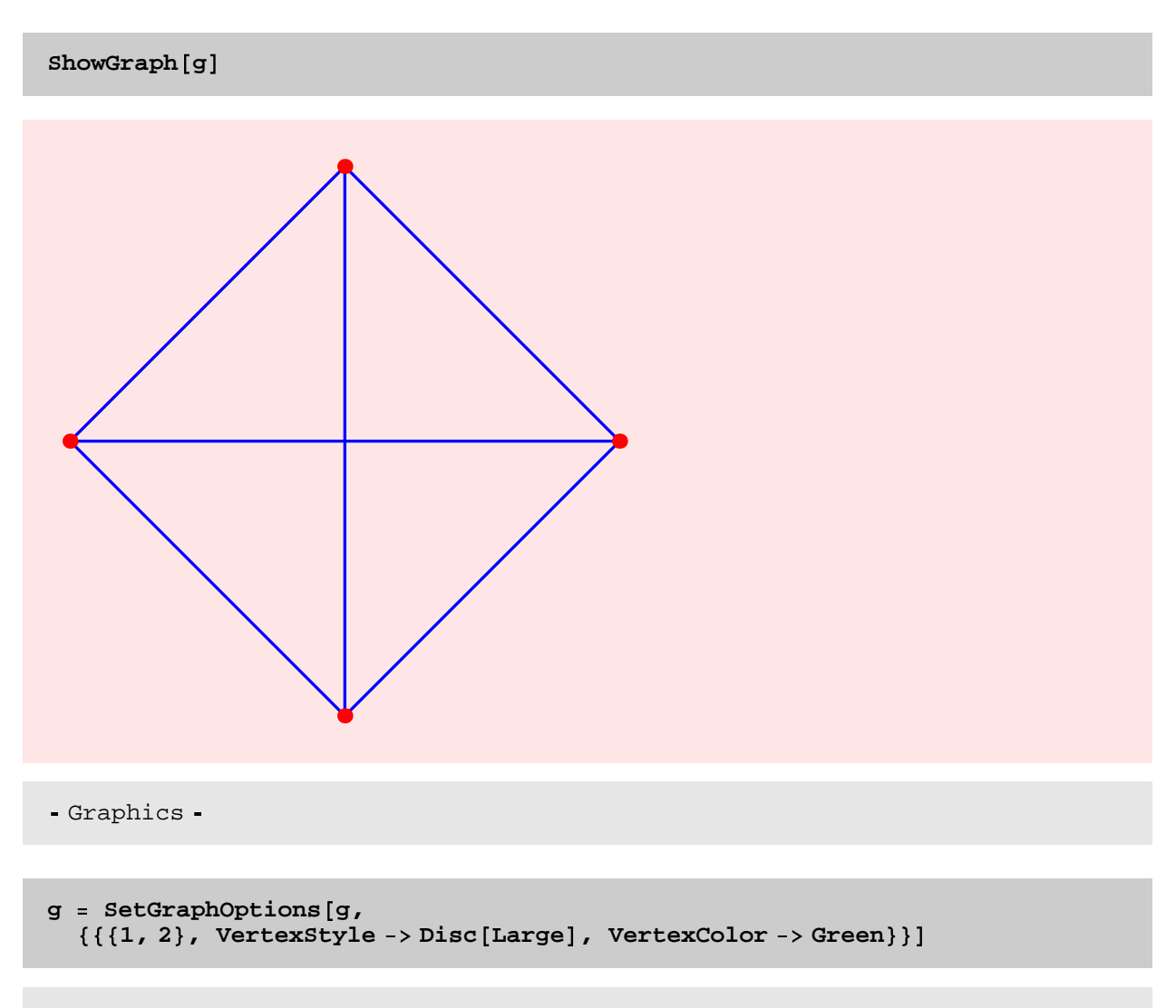

Graph:<6, 4, Undirected>

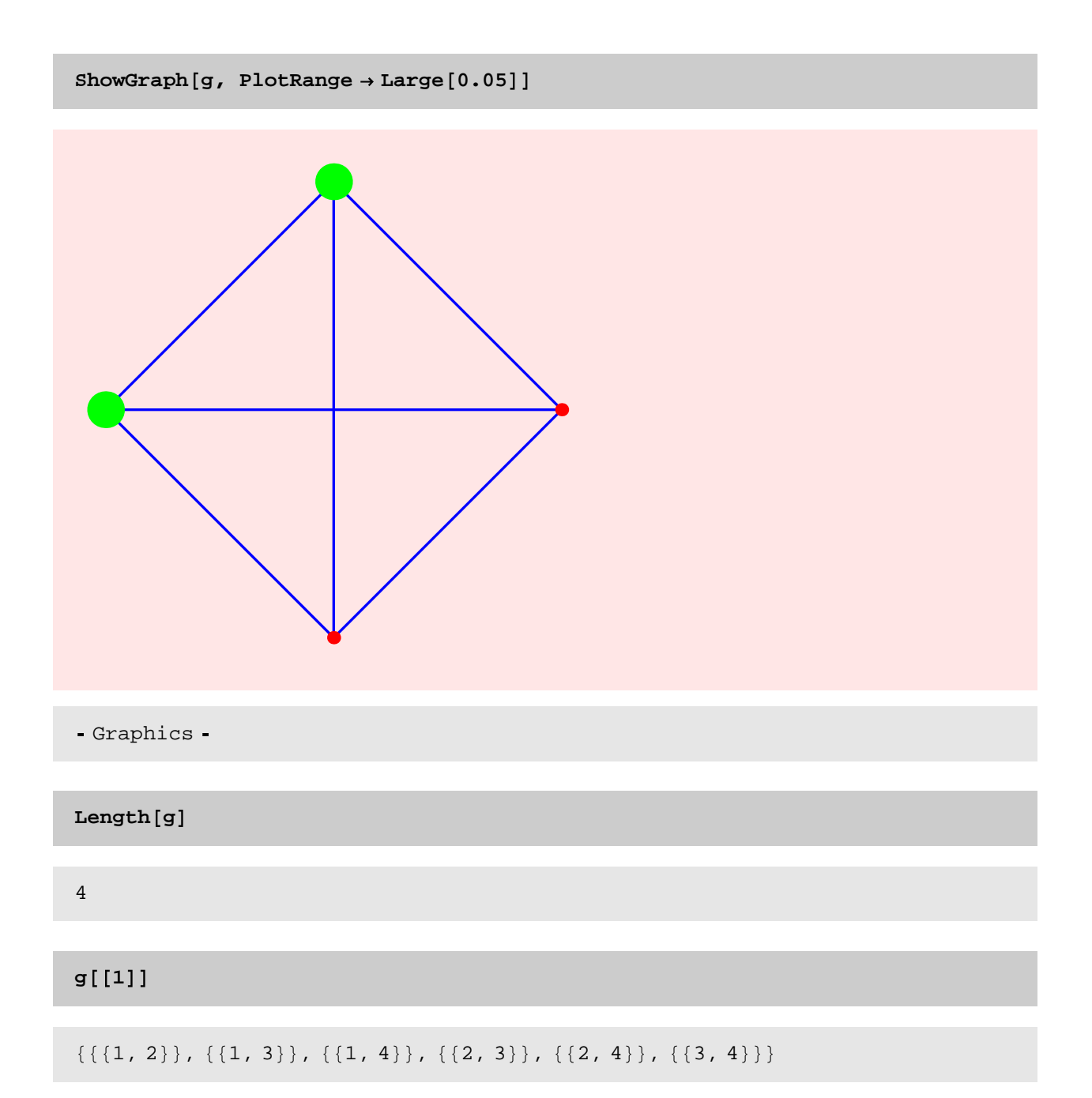

## **g 2**

```
0, 1.}, VertexStyle \rightarrow Disc [Large], VertexColor \rightarrow RGBColor [0., 1., 0.] },
-1., 0}, VertexStyle \rightarrow Disc [Large], VertexColor \rightarrow RGBColor [0., 1., 0.]},
0, -1. \}, {{1., 0}
```
**g 3**

```
VertexColor \rightarrow REGBoolean[1., 0., 0.]
```
**g**  $[4]$ 

```
\texttt{EdgeColor} \rightarrow \texttt{RGBColor} \, [0., 0., 1.]
```
This data structure allows us to store graphics information that pertains to the entire graph or to individual elements such as edges and vertices.

For sparse graphs the savings in memory is dramatic. For dense graphs there is no significant difference in memory usage.

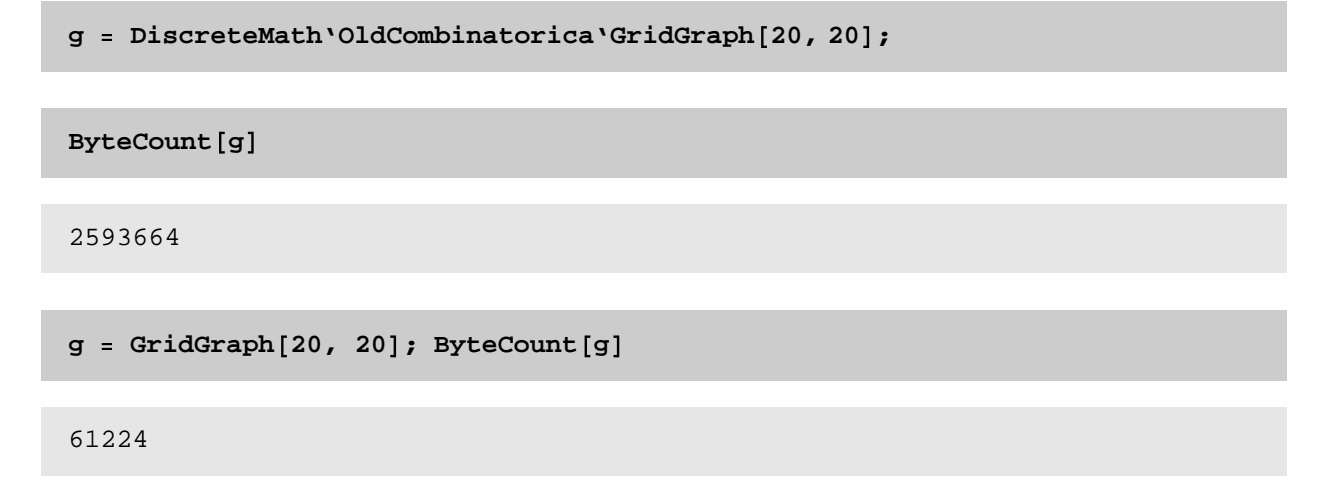

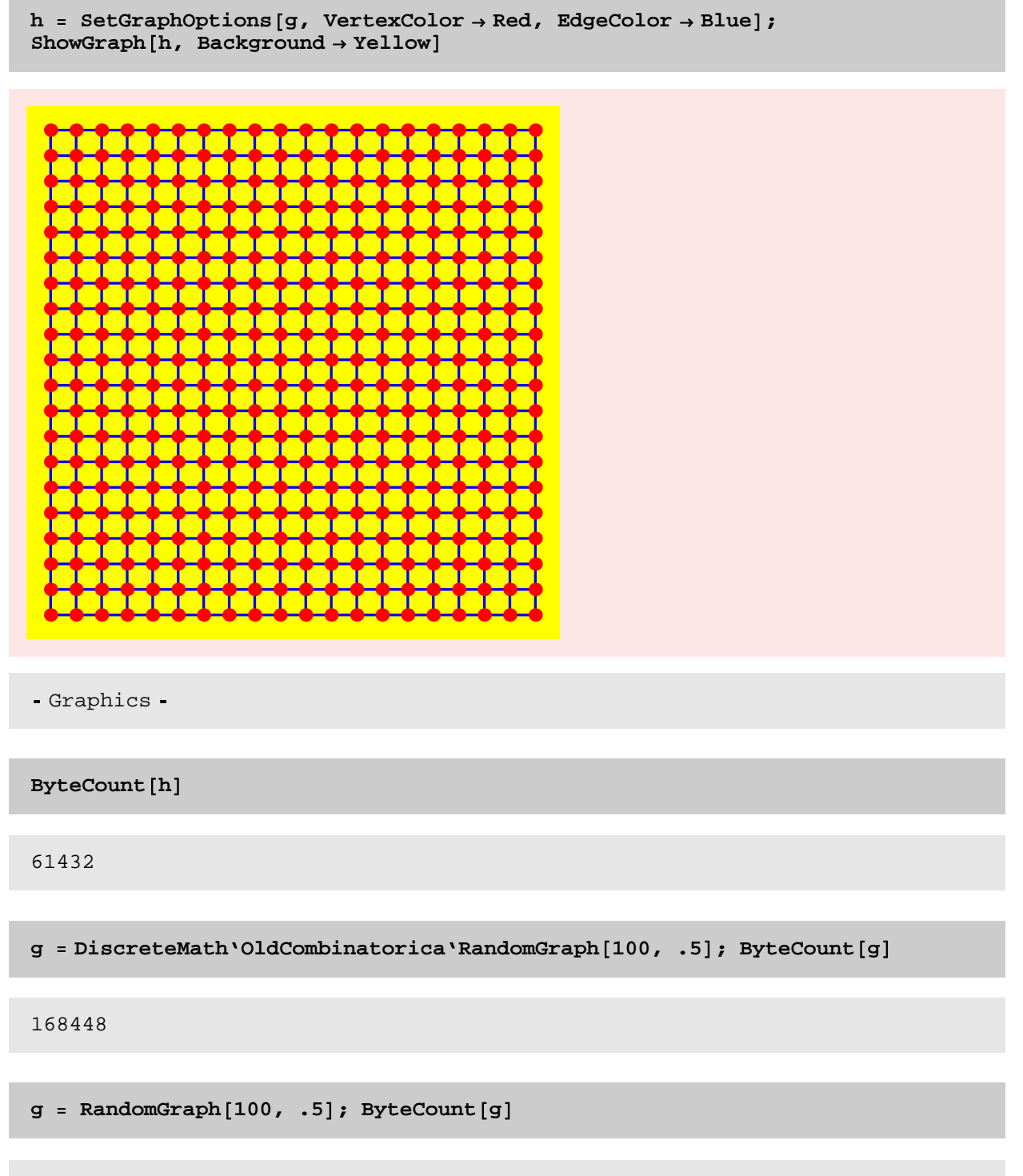

219812

### **Additional topics**

A number of functions relating to **Polya theory** and **set partitions** have been added to the new Combinatorica.

#### **Polya Theory**

Groups commonly used in Polya theory can now be generated.

**? DihedralGroup**

DihedralGroup [n] returns the dihedral group on n symbols. Note that the order of this group is 2n.

**DihedralGroup 4**

 $1, 2, 3, 4$ ,  $\{4, 1, 2, 3\}$ ,  $\{3, 4, 1, 2\}$ ,  $\{2, 3, 4, 1\}$ , 4, 3, 2, 1},  $\{3, 2, 1, 4\}$ ,  $\{2, 1, 4, 3\}$ ,  $\{1, 4, 3, 2, 1, 4, 3\}$ 

The cycle index of groups commonly used in Polya theory can now be computed.

#### **? SymmetricGroupIndex**

SymmetricGroupIndex $[n, x]$  returns the cycle index of the symmetric group on n symbols, expressed as a polynomial in  $x[1]$ ,  $x[2]$ , ...,  $x[n]$ .

**SymmetricGroupIndex 6, x**

$$
\frac{x[1]^6}{720} + \frac{1}{48} x[1]^4 x[2] + \frac{1}{16} x[1]^2 x[2]^2 + \frac{x[2]^3}{48} + \frac{1}{18} x[1]^3 x[3] +
$$
  

$$
\frac{1}{6} x[1] x[2] x[3] + \frac{x[3]^2}{18} + \frac{1}{8} x[1]^2 x[4] + \frac{1}{8} x[2] x[4] + \frac{1}{5} x[1] x[5] + \frac{x[6]}{6}
$$

#### **? DihedralGroupIndex**

DihedralGroupIndex $[n, x]$  returns the cycle index of the dihedral group on n symbols, expressed as a polynomial in  $x[1]$ ,  $x[2]$ , ..., $x[n]$ .

#### **DihedralGroupIndex 10, y**

```
Y[1]^{10} 1
      \frac{1}{20}<sup>10</sup> + \frac{1}{4} y[1]
                          \frac{1}{4} y [1]<sup>2</sup> y [2]<sup>4</sup> + \frac{3 \text{ y} [2]^{5}}{10} + \frac{y}{4}\frac{y[2]^5}{10} + \frac{y[5]^2}{5} + \frac{y}{10}\frac{5}{5} \frac{2}{5} + \frac{y[10]}{5}\frac{1}{5}
```
Non–isomorphicinstances of various combinatorial objects can now be counted and enumerated. First we show examples involving graphs.

#### **? GraphPolynomial**

```
GraphPolynomial [n, x] returns a polynomial in x in which the
  coefficient of x^m is the number of non-isomorphic graphs with
  n vertices and m edges. GraphPolynomial n, x, Directed returns
  a polynomial in x in which the coefficient of x^m is the number
  of non isomorphic directed graphs with n vertices and m edges
```
**GraphPolynomial 6, x**

 $1 + x + 2x^2 + 5x^3 + 9x^4 + 15x^5 + 21x^6 + 24x^7 +$  $24 x<sup>8</sup> + 21 x<sup>9</sup> + 15 x<sup>10</sup> + 9 x<sup>11</sup> + 5 x<sup>12</sup> + 2 x<sup>13</sup> + x<sup>14</sup> + x<sup>15</sup>$ 

#### **? NumberOfGraphs**

```
NumberOfGraphs [n] returns the number of non-isomorphic undirected
  graphs with n vertices. NumberOfGraphs [n, m] returns the number
  of non isomorphic undirected graphs with n vertices and m edges.
```
**Table NumberOfGraphs i , i, 1, 15 TableForm**

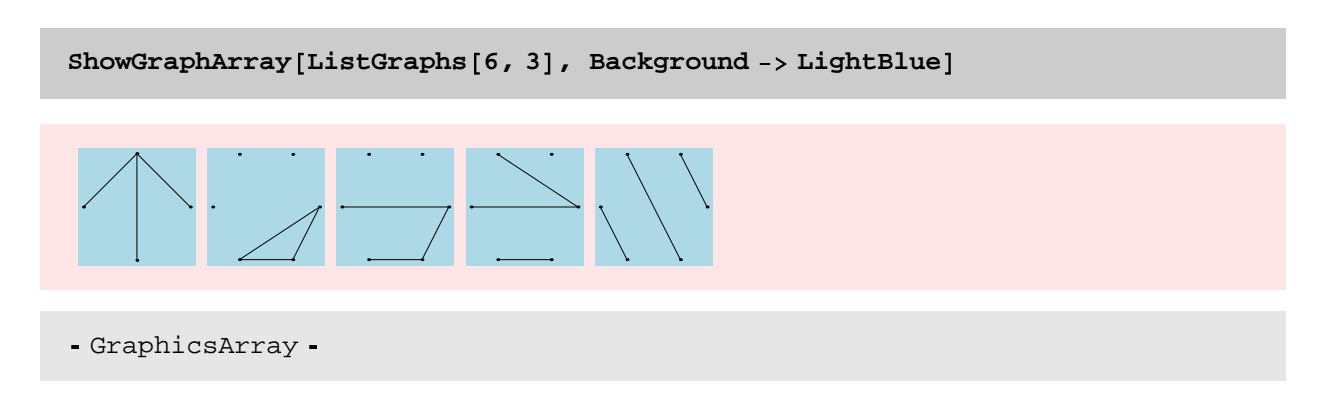

Now we show examples involving "necklaces." In the first example below, we show all the distinct necklaces with 5 beads, colored red and blue.

**? ListNecklaces**

 $ListNecklaces [n, c, Cyclic]$  returns all distinct necklaces whose beads are colored by colors from c. Here c is a list of n, not necessarily distinct colors and two colored necklaces are considered equivalent if one can be obtained by rotating the other. ListNecklaces  $[n, c, Dihedral]$  is similar except that two necklaces are considered equivalent if one can be obtained from the other by a rotation or a flip

**ListNecklaces 5, r, r, b, b, y , Dihedral**

 $\{[r, r, b, b, y], [b, b, r, y, r], [b, r, b, r, y], [b, r, r, b, y]\}$ 

**ListNecklaces 5, r, r, b, b, y , Cyclic**

 ${r, r, b, b, y}, {b, b, r, r, y}, {b, b, r, y, r},$  ${b, r, b, r, y}, {b, r, b, y, r}, {b, r, r, b, y}$ 

#### **? NumberOfNecklaces**

NumberOfNecklaces  $[n, nc, Cyclic]$  returns the number of distinct ways in which an n-bead necklace can be colored with nc colors assuming that two colorings are equivalent if one can be obtained from the other by a rotation. NumberOfNecklaces [n, nc, Dihedral] returns the number of distinct ways in which an n-bead necklace can be colored with nc colors assuming that two colorings are equivalent if one can be obtained from the other by a rotation or a flip

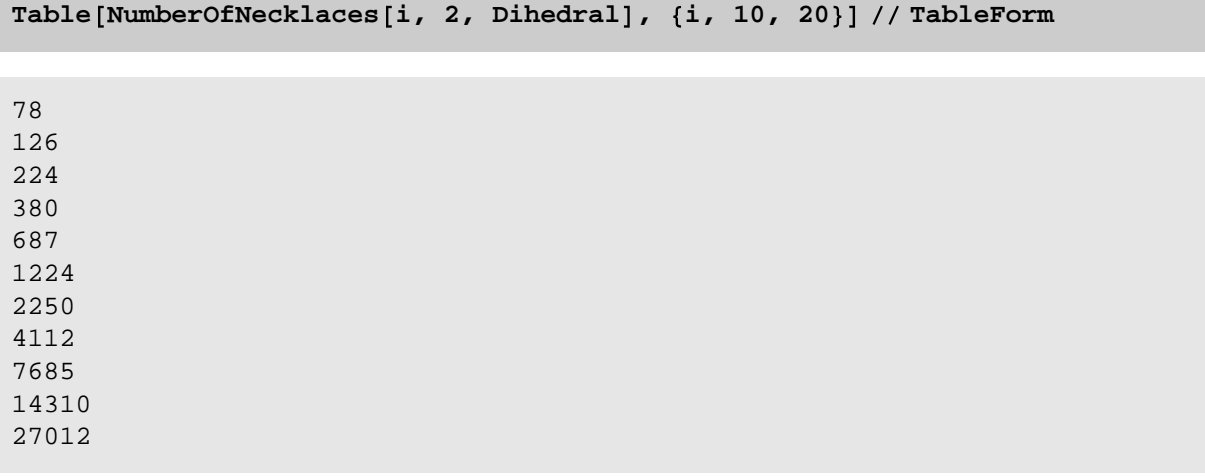

#### **? NecklacePolynomial**

NecklacePolynomial [n, c, Cyclic] returns a polynomial in the colors in c whose coefficients represent number of ways of coloring an n-bead necklace with colors chosen from c assuming that two colorings are equivalent if one can be obtained from the other by a rotation. NecklacePolynomial n, c, Dihedral is different in that it considers two colorings equivalent if one can be obtained from the other by a rotation or a flip or both.

**NecklacePolynomial 10, R, B, G , Cyclic**

 $B^{10} + B^9$  G + 5  $B^8$  G<sup>2</sup> + 12  $B^7$  G<sup>3</sup> + 22  $B^6$  G<sup>4</sup> + 26  $B^5$  G<sup>5</sup> + 22  $B^4$  G<sup>6</sup> + 12  $B^3$  G<sup>7</sup> + 5  $B^2$  G<sup>8</sup> + B G<sup>9</sup> +  $\rm G^{10}$  +  $\rm B^9$  R + 9  $\rm B^8$  G R + 36  $\rm B^7$  G  $^2$  R + 84  $\rm B^6$  G  $^3$  R + 126  $\rm B^5$  G  $^4$  R + 126  $\rm B^4$  G  $^5$  R + 84  $\rm B^3$  G  $^6$  R + 36 B<sup>2</sup> G<sup>7</sup> R + 9 B G<sup>8</sup> R + G<sup>9</sup> R + 5 B<sup>8</sup> R<sup>2</sup> + 36 B<sup>7</sup> G R<sup>2</sup> + 128 B<sup>6</sup> G<sup>2</sup> R<sup>2</sup> + 252 B<sup>5</sup> G<sup>3</sup> R<sup>2</sup> + 318  $B^4$  G<sup>4</sup> R<sup>2</sup> + 252  $B^3$  G<sup>5</sup> R<sup>2</sup> + 128  $B^2$  G<sup>6</sup> R<sup>2</sup> + 36 B G<sup>7</sup> R<sup>2</sup> + 5 G<sup>8</sup> R<sup>2</sup> + 12 B<sup>7</sup> R<sup>3</sup> + 84 B<sup>6</sup> G R<sup>3</sup> +  $252 B^5 G^2 R^3 + 420 B^4 G^3 R^3 + 420 B^3 G^4 R^3 + 252 B^2 G^5 R^3 + 84 B G^6 R^3 + 12 G^7 R^3 +$  $22 B^6 R^4 + 126 B^5 G R^4 + 318 B^4 G^2 R^4 + 420 B^3 G^3 R^4 + 318 B^2 G^4 R^4 + 126 B G^5 R^4 +$  $22 \text{ G}^6 \text{ R}^4 + 26 \text{ B}^5 \text{ R}^5 + 126 \text{ B}^4 \text{ G} \text{ R}^5 + 252 \text{ B}^3 \text{ G}^2 \text{ R}^5 + 252 \text{ B}^2 \text{ G}^3 \text{ R}^5 + 126 \text{ B} \text{ G}^4 \text{ R}^5 +$  $26 \text{ G}^5 \text{ R}^5 + 22 \text{ B}^4 \text{ R}^6 + 84 \text{ B}^3 \text{ G} \text{ R}^6 + 128 \text{ B}^2 \text{ G}^2 \text{ R}^6 + 84 \text{ B} \text{ G}^3 \text{ R}^6 + 22 \text{ G}^4 \text{ R}^6 + 12 \text{ B}^3 \text{ R}^7 +$ 36 B<sup>2</sup> G R<sup>7</sup> + 36 B G<sup>2</sup> R<sup>7</sup> + 12 G<sup>3</sup> R<sup>7</sup> + 5 B<sup>2</sup> R<sup>8</sup> + 9 B G R<sup>8</sup> + 5 G<sup>2</sup> R<sup>8</sup> + B R<sup>9</sup> + G R<sup>9</sup> + R<sup>10</sup>

#### **Set Partitions**

**? SetPartitions**

SetPartitions [set] returns the list of set partitions of set. SetPartitions [n] returns the list of set partitions of  $\{1, 2, \ldots, n\}$ .

#### **SetPartitions 4**

```
1, 2, 3, 4\}, \{\{1\}, \{2, 3, 4\}\}, \{\{1, 2\}, \{3, 4\}\}, \{\{1, 3, 4\}, \{2\}\},1, 2, 3 , \{4\} , \{1, 4\} , \{2, 3\} , \{1, 2, 4\} , \{3\} , \{1, 3\} , \{2, 4\} ,
1 }, \{2\}, \{3, 4\}, \{\{1\}, \{2, 3\}, \{4\}, \{\{1\}, \{2, 4\}, \{3\}, \{\{1, 2\}, \{3\}, \{4\},
1, 3}, \{2\}, \{4\}}, \{\{1, 4\}, \{2\}, \{3\}, \{\{1\}, \{2\}, \{3\}, \{4
```
#### **? KSetPartitions**

 $KSetPartitions [set, k] returns the list of set partitions$ of set with k blocks. KSetPartitions  $[n, k]$  returns the list of set of partitions of  $\{1, 2, \ldots, n\}$  with k blocks.

**KSetPartitions 5, 3**

```
1 }, \{2\}, \{3, 4, 5\}, \{\{1\}, \{2, 3\}, \{4, 5\},
  1 }, \{2, 4, 5\}, \{3\}, \{\{1\}, \{2, 3, 4\}, \{5\},
\{\{1\}, \{2, 5\}, \{3, 4\}\}, \{\{1\}, \{2, 3, 5\}, \{4\}\}, \{\{1\}, \{2, 4\}, \{3, 5\}\},\{\{1, 2\}, \{3\}, \{4, 5\}\}, \{\{1, 3\}, \{2\}, \{4, 5\}\}, \{\{1, 4, 5\}, \{2\}, \{3\}\},\{\{1, 2\}, \{3, 4\}, \{5\}\}, \{\{1, 3, 4\}, \{2\}, \{5\}\}, \{\{1, 5\}, \{2\}, \{3, 4\}\},\{(1, 2), (3, 5), (4)\}, \{(1, 3, 5), (2), (4)\}, \{(1, 4), (2), (3, 5)\},\1, 2, 3}, \{4\}, \{5\}, \{\{1, 4\}, \{2, 3\}, \{\{5\}\}, \{\{1, 5\}, \{2, 3\}, \{4\}\},
  1, 2, 4}, \{3\}, \{5\}, \{\{1, 3\}, \{2, 4\}, \{5\}, \{\{1, 5\}, \{2, 4\}, \{3\},
  1, 2, 5 , \{3\}, \{4\} , \{\{1, 3\}, \{2, 5\}, \{4\}\} , \{\{1, 4\}, \{2, 5\}, \{3, 3\}\}
```
#### **? RankSetPartition**

 $RankSetPartition [sp, s]$  ranks  $sp$  in the list of all set partitions of set s. RankSetPartition [sp] ranks sp in the list of all set partitions of the set of elements that appear in any subset in sp.

**RankSetPartition 1, 2 , 3, 5 , 4**

29

#### **? UnrankSetPartition**

UnrankSetPartition  $[r, set]$  finds a set partition of set with rank r. UnrankSetPartition  $[r, n]$  finds a set partition of  $[n]$  with rank r.

**UnrankSetPartition %, 5**

UnrankSetPartition [Null, 5]

**? RandomSetPartition**

```
RandomSetPartition [set] returns a random
  set partition of set. RandomSetPartition [n] returns
  a random set partition of the first n natural numbers.
```
**RandomSetPartition 10**

 $\{ \{1, 6, 7\}, \{2, 8\}, \{3, 4, 10\}, \{5\}, \{9\} \}$ 

**? RandomKSetPartition**

RandomKSetPartition [set, k] returns a random set partition of set with k blocks. RandomKSetPartition  $[n, k]$  returns a random set partition of the first n natural numbers into k blocks.

**RandomKSetPartition 10, 4**

 $\{\{1, 5, 9\}, \{2, 3, 10\}, \{4, 7\}, \{6, 8\}\}\$ 

**? BellB**

BellB [n] returns the nth Bell number

#### **BellB 300**

9593717160839270277309012597458244643669761253486524090465101452308505449075 555794967097991422094447813361703461703527483923452910600107094241977883524 995379142569403109148264479493951899618130991494946924012311626466835414469 805276900066733612175617987670409976416771272643311143045873205315011607801 824625827865824638944982653160924318204003182910489402082081128038463173280 160012490117659706850104203035907510272952948673660873405566364117100380099 645

The following graph g shows 2–block set partitions of {1, 2, 3, 4, 5} connected by edges whenever a set partition can be obtained from another by deleting an element from a block and inserting it elsewhere. In the graph below that we show a Hamiltonian cycle in g indicating a "gray code" ordering of the 2−block set partitions.

```
l52 
Map StringJoin Map ToString, # 1 &, sp52 
KSetPartitions 5, 2 ;
ShowGraph<sup>[g =</sup> SetVertexLabels<sup>[MakeGraph</sup><sup>[sp52, (MemberQ[{1, 4},</sup>
        Sum Abs Position #1, i 1, 1  Position #2, i 1, 1 , i, 5 &,
    Type \rightarrow Undirected, 152, PlotRange \rightarrow Large[0.2]
```
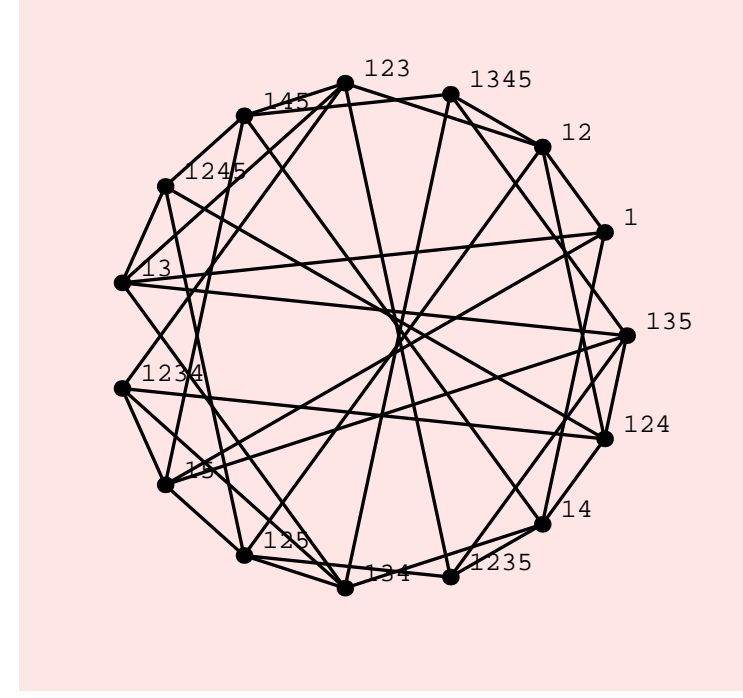

Graphics

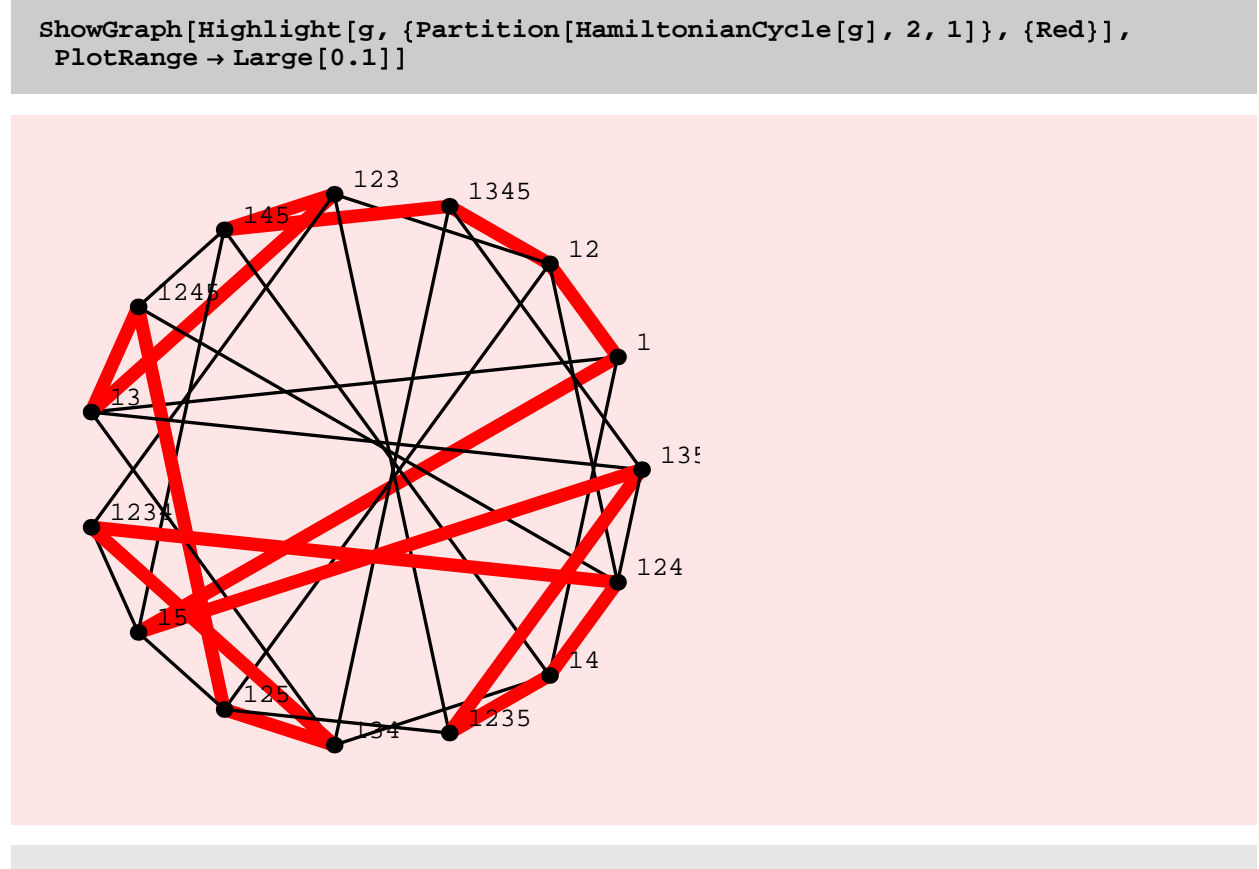

```

Graphics
```
The graph above has not 1, but more than 6000 Hamiltonian cycles!

```
Length HamiltonianCycle g, All
```
Our implementation of the Stirling number of the second kind is not recursive. It uses an identity that expresses these Stirling numbers as the signed sum of binomial numbers. This makes our implementation faster than the *Mathematica* implementation.

**StirlingSecond 100, 50**

 

```
Table Timing StirlingS2 100 i, 50 i ;
 Timing StirlingSecond 100 i, 50 i ; , i, 2, 7
```
 $\{ \{4., 1\}, \{3., 1\}, \{2.5, 1\}, \{2.66667, 1\}, \{3.11111, 1\}, \{2.85714, 1\} \}$ 

## **Better Graphics**

Old Combinatorica cannot display the colored graph. On the other hard, consider what-New Combinatorica can do.

```
c 
VertexColoring g 
Wheel 20
1, 2, 1, 2, 1, 2, 1, 2, 1, 2, 1, 2, 1, 2, 1, 2, 1, 2, 4, 3
ShowGraph Highlight g, Table Flatten Position c, i , i, Max c

Graphics
```
Here are some pictures we can easily create in the New Combinatorica.

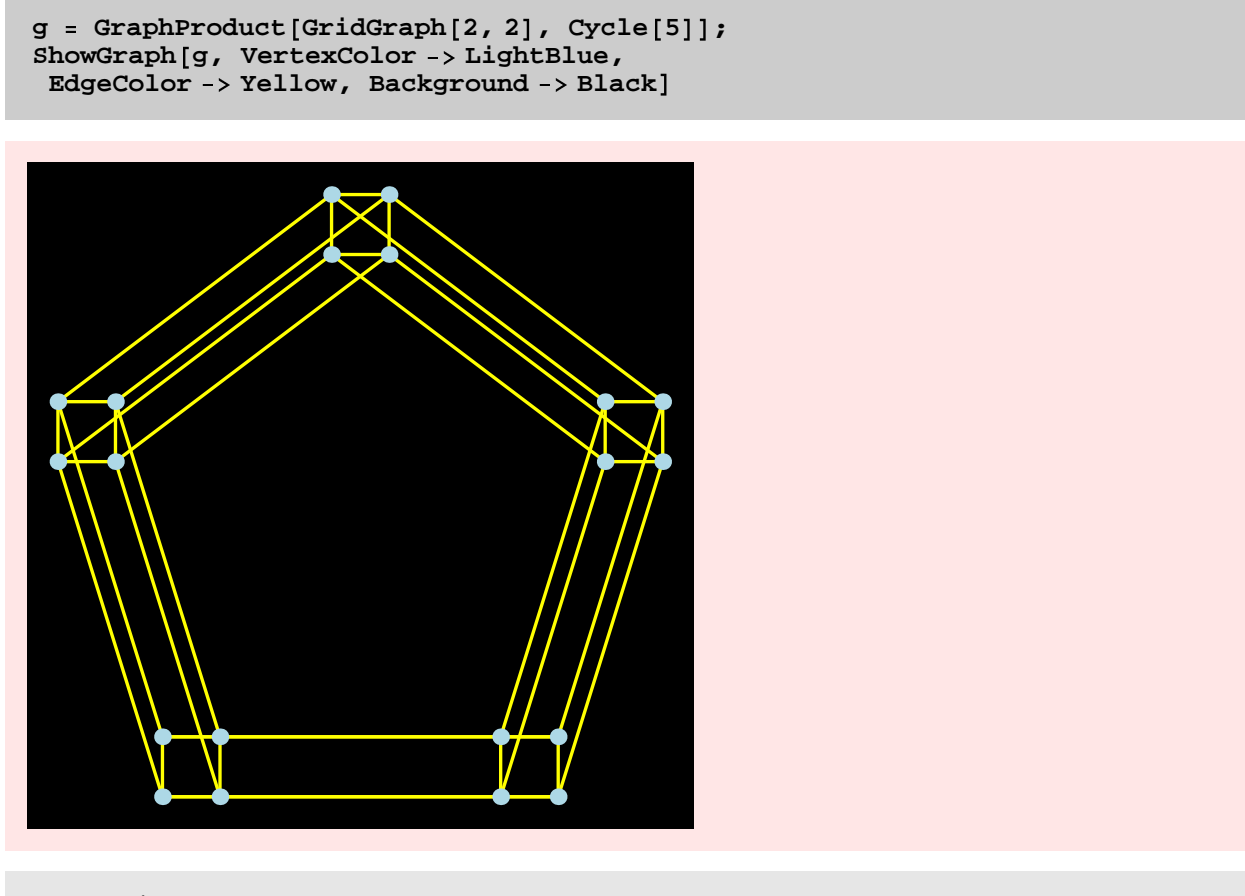

Graphics

```
g 
GridGraph 3, 3 ;
ShowGraph g, VertexStyle   Disc Large , VertexNumber   Center,
VertexNumberColor   Yellow, Background   Yellow
 1 <del>2 2 3 3 4</del> 3
 4 <del>decimal control</del> 5 decima 6
 7 8 9

Graphics 
g 
InduceSubgraph GridGraph 10, 10 , RandomSubset Range 100 ;
```
 $\{\{1, 2\}, \{3, 6\}, \{5, 9\}, \{7, 13\}, \{11, 12\}, \{14, 19\}, \{15, 21\},\$ 16, 17},  $\{18, 25\}$ ,  $\{20, 28\}$ ,  $\{22, 23\}$ ,  $\{24, 32\}$ ,  $\{26, 27\}$ , 29, 30},  $\{31, 35\}$ ,  $\{33, 40\}$ ,  $\{36, 37\}$ ,  $\{38, 39\}$ ,  $\{41, 42\}$ , 44, 49},  $\{45, 52\}$ ,  $\{46, 47\}$ ,  $\{48, 55\}$ ,  $\{50, 51\}$ ,  $\{53, 54\}$ ,  $\{58, 59$ 

**m BipartiteMatching g**

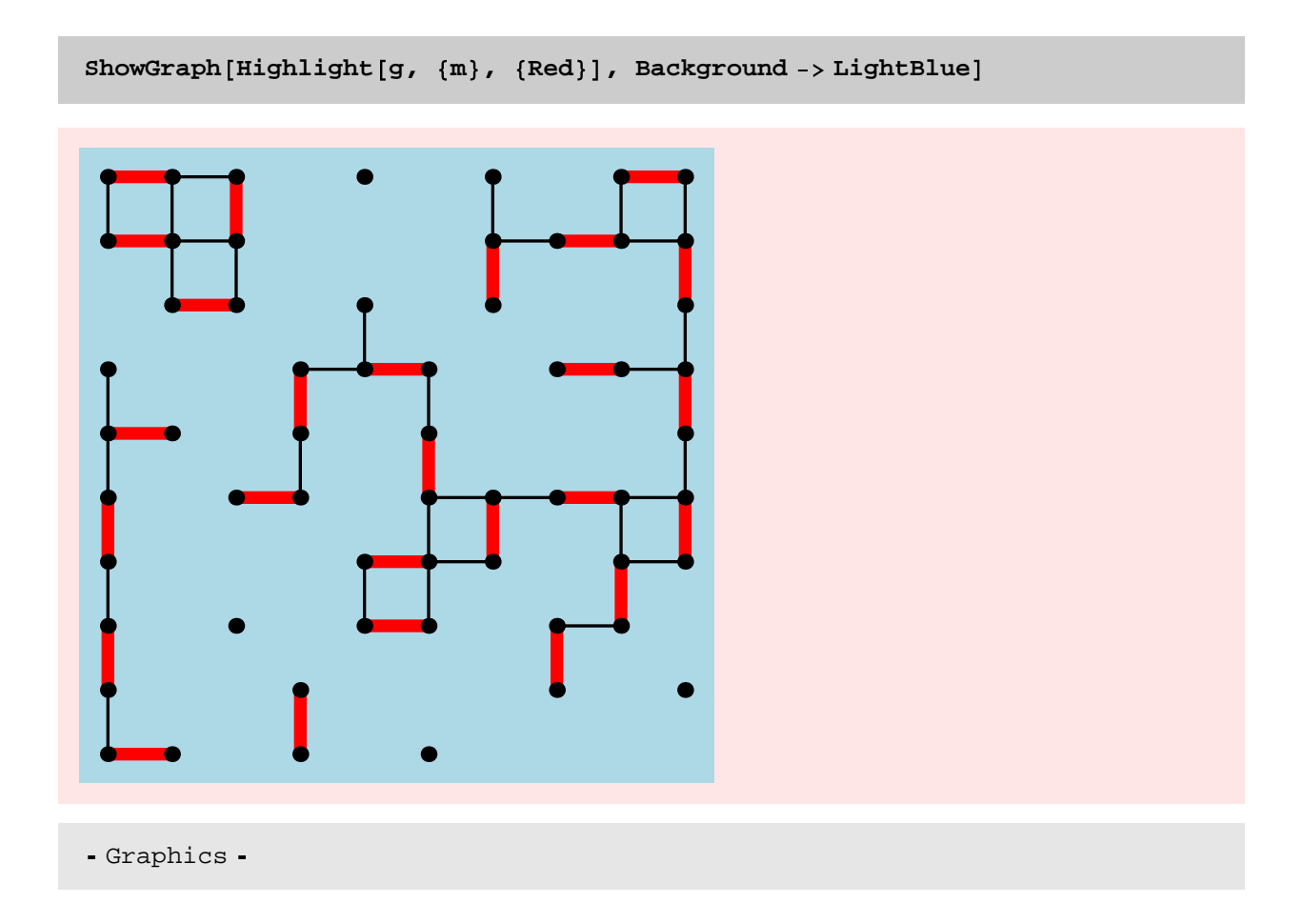

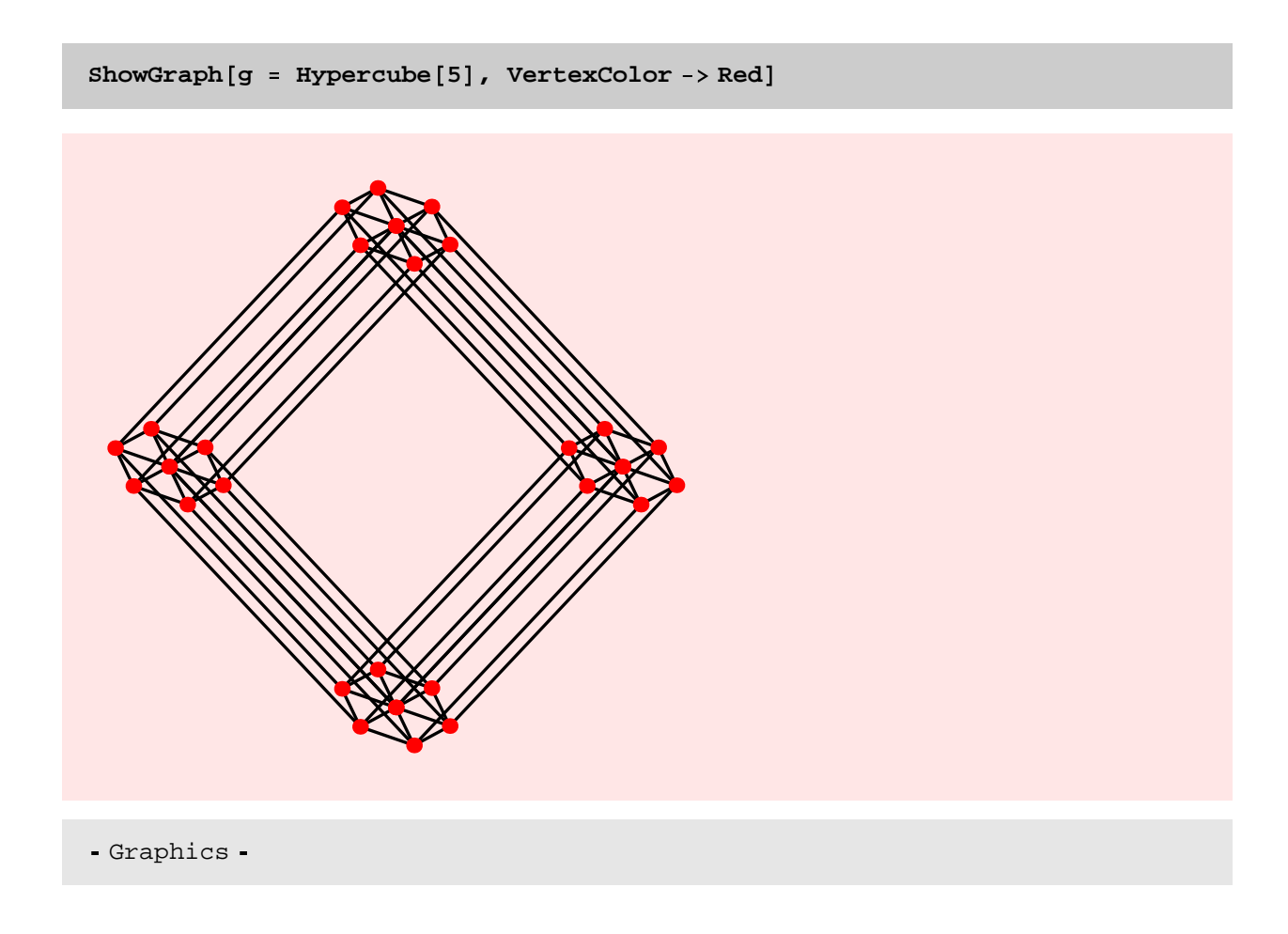

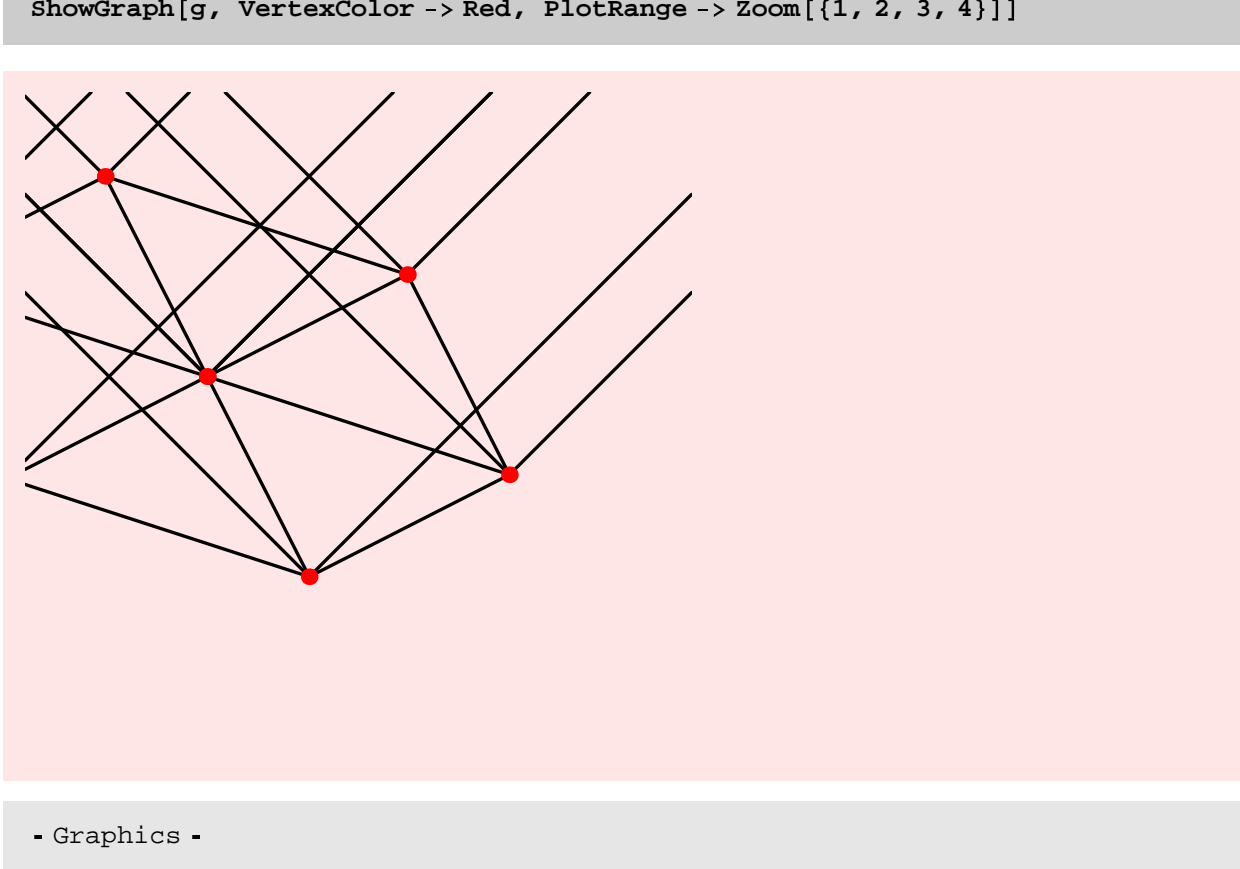

**ShowGraph g, VertexColor Red, PlotRange Zoom 1, 2, 3, 4**

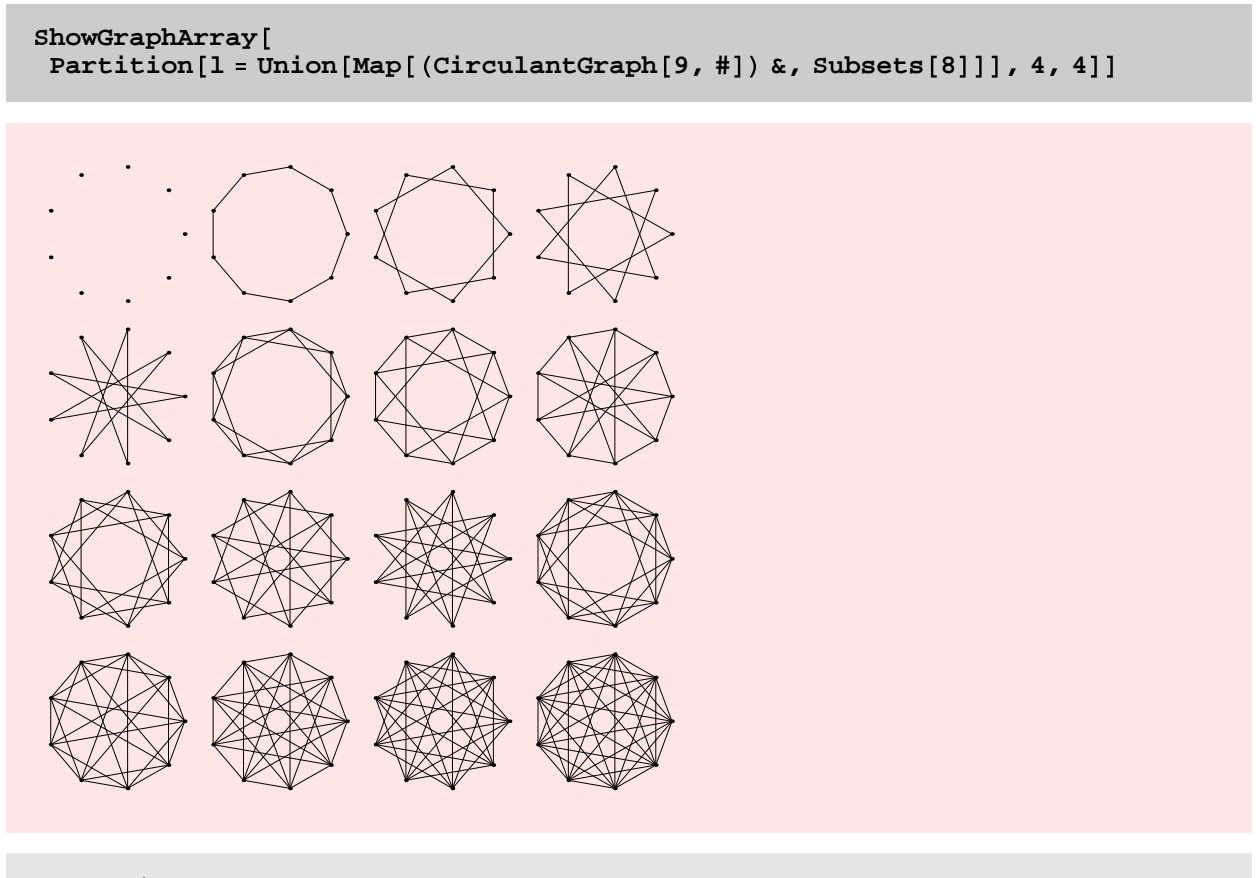

GraphicsArray

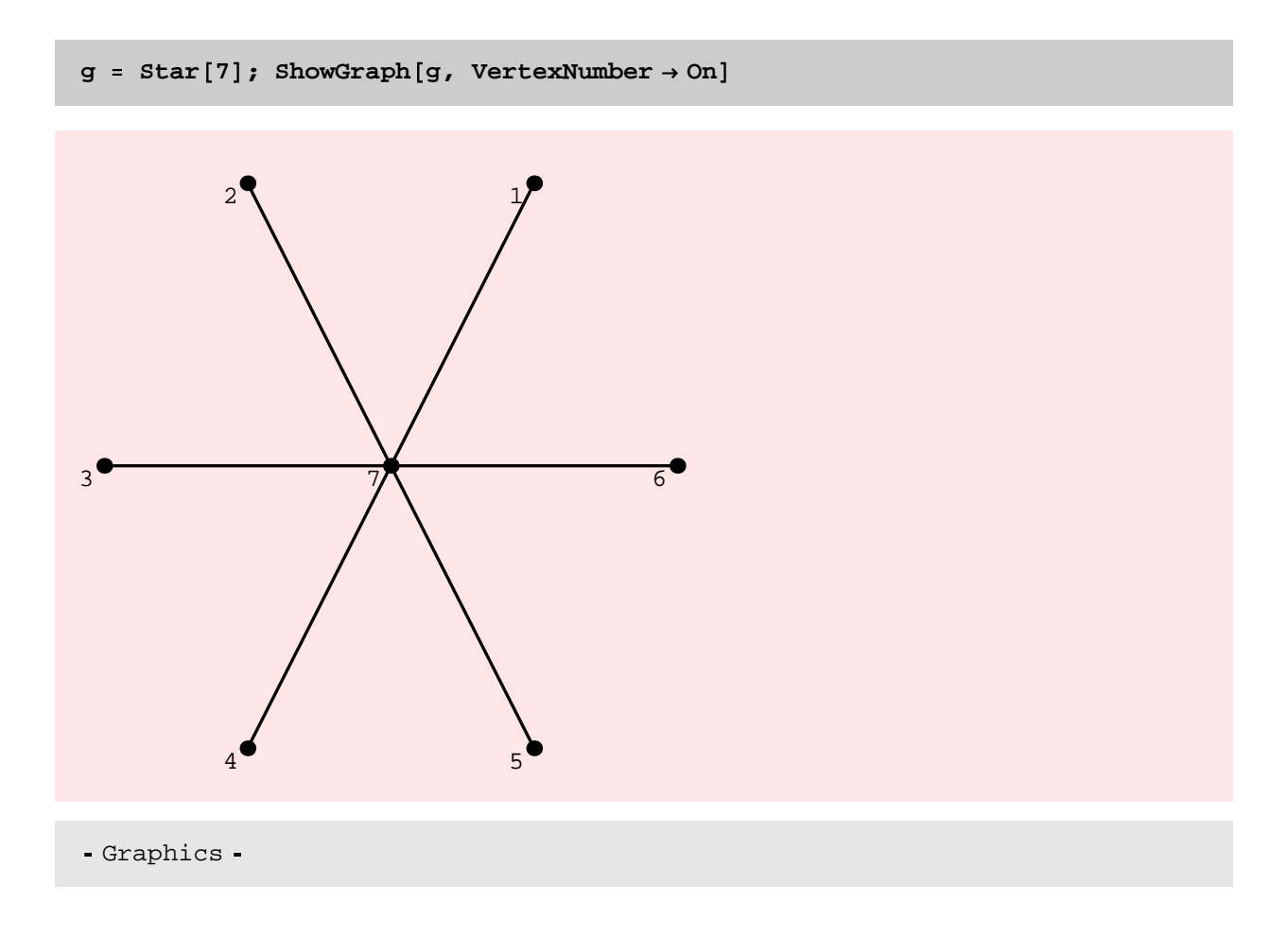

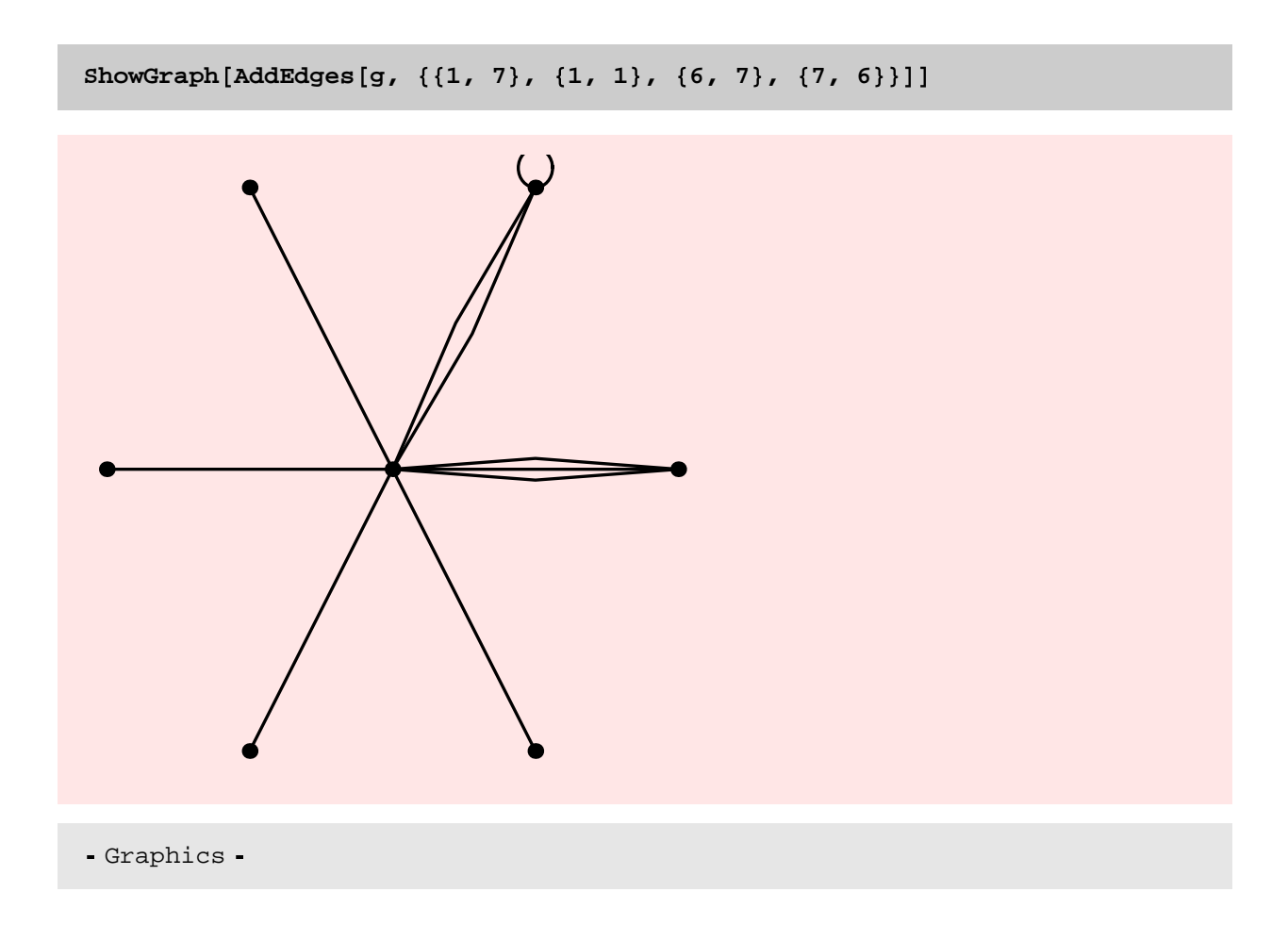

## **Improvement in Run Times**

Many functions in the Old Combinatorica are quite slow. This is for a variety of reasons. Some of the reasons cannot be remedied. For example, the overhead of using *Mathematica* or the inherent intractability of certain problems. However, using better algorithms, better data structures, better programming practices, and new *Mathematica* features we have speeded up most functions, some by several orders of magnitude.

The speedup you see in the following examples is because the adjacency matrix representation for graphs has been replaced by an edge list representation. This is ideal for the sparse graphs being generated below.

**Timing DiscreteMath'OldCombinatorica'Path 300 ; , Timing Path 300 ;**

 ${466.35$  Second, Null},  ${0. Second, Null}$ 

**Timing DiscreteMath'OldCombinatorica'RandomTree 200 ; , Timing RandomTree 200 ;**

 ${1.01}$  Second, Null },  ${0.23}$  Second, Null } }

**Timing DiscreteMath'OldCombinatorica'GridGraph 30, 30 ; , Timing GridGraph 30, 30 ;**

 $\{(0.72 \text{ Second}, \text{Null}\}, \{0.12 \text{ Second}, \text{Null}\}\}$ 

Various utility functions that convert between different representations of graphs have also been speeded up and this has led to speedup of almost all the graph algorithms in the package.

Observe the remarkable speedup in the function ToAdjacencyLists, shown below. ToAdjacencyLists is used in most graph algorithms. Below we attempt to show the difference in the running times of MinimumSpanningTree in Old Combinatorica and New Combinatorica. The attempt is unsuccessful because MinimumSpanningTree in Old Combinatorica takes more time than we could spend waiting! Some of this difference in running time is due to the difference in the running times of ToAdjacencyLists.

**g DiscreteMath'OldCombinatorica'GridGraph 30, 30 ; Timing DiscreteMath'OldCombinatorica'ToAdjacencyLists g ;**

 ${6.23}$  Second, Null}

**g GridGraph 30, 30 ; Timing ToAdjacencyLists g ;**

0.1 Second, Null

**g SetEdgeWeights GridGraph 30, 30 ; Timing MinimumSpanningTree g ;**

 ${1.05}$  Second, Null}

**g DiscreteMath'OldCombinatorica'GridGraph 20, 20 ; Timing DiscreteMath'OldCombinatorica'MinimumSpanningTree g ;**

\$Aborted

We can now compute with fairly large size sparse graphs. Here we construct a random subgraph with about 5000 vertices and edges of a graph with about 10,000 vertices and 40,000 edges. The subgraph has 668 connected components and it took about 6 seconds to compute these.

**g GridGraph 100, 100 ; h InduceSubgraph g, RandomSubset Range 10000 ;**

**V h , M h**

 ${4987, 4979}$ 

 $ShowGraph[h, VertexStyle -> Disc[0]]$ 

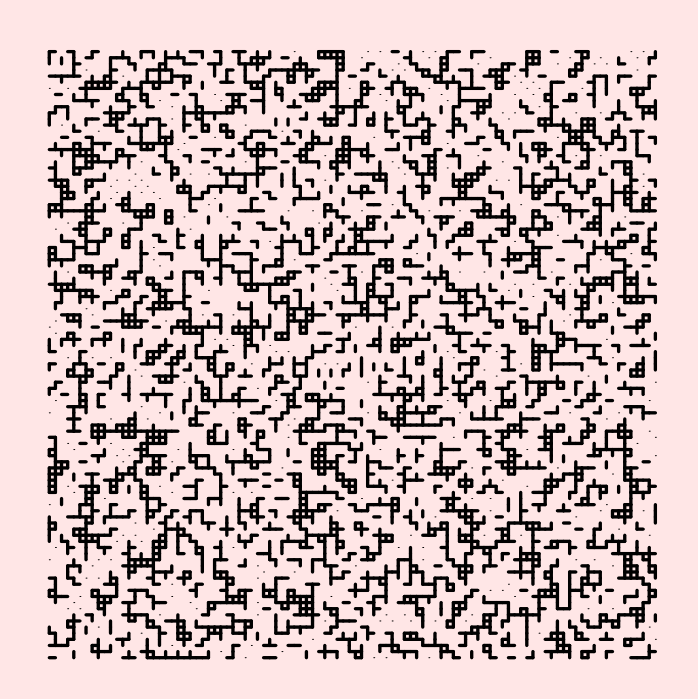

Graphics

**Timing c ConnectedComponents h ;**

2.41 Second, Null

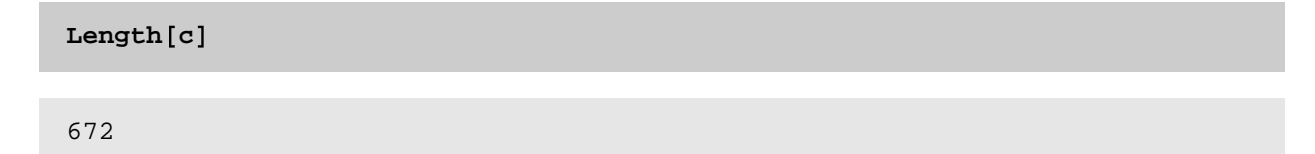

Some speedup is achieved by an improvement in implementation − more careful attention is paid to ensuring that the actual running time of the implementation is the same as what is promised by theory. The examples below show speedups achieved in functions such as LineGraph and VertexColoring.

```
g 
DiscreteMath'OldCombinatorica'RandomGraph 100, .3 ;
Timing DiscreteMath'OldCombinatorica'LineGraph g ;
{10.73} Second, Null}
g 
RandomGraph 100, .3 ; Timing LineGraph g ;
{0.99} Second, Null}
g 
DiscreteMath'OldCombinatorica'Wheel 200 ;
Timing DiscreteMath'OldCombinatorica'VertexColoring g ;
3.4 Second, Null
g 
Wheel 200 ; Timing VertexColoring g ;
```

```
{0.09} Second, Null}
```
Speedup in some cases was achieved by compiling carefully selected functions. In the example below, LexicographicPermutations is reimplemented as an iterative (rather than as a recursive function) and then compiled.

**Timing DiscreteMath'OldCombinatorica'LexicographicPermutations Range 8 ;**

 ${4.21}$  Second, Null}

**Timing LexicographicPermutations 8 ;**

```
{0.36} Second, Null}
```
In some implementations, we took advantage of the new packed array implementation of lists. Here is a comparison between our new implementation of ToCycles and the old implementation of ToCycles from the Permutations package.

```
p 
DiscreteMath'Permutations'RandomPermutation 1000 ;
Timing DiscreteMath'Permutations'ToCycles p ;
{5.36} Second, Null}
p 
RandomPermutation 1000 ; Timing ToCycles p ;
{0.07} Second, Null}
```
In fact, ToCyles is so fast that the function SignaturePermutation that computes the sign of a permutation is significantly faster than the corresponding *Mathematica* function Signature.

```
p 
RandomPermutation 5000 ;
Timing Signature p ; , Timing SignaturePermutation p ;
```
 ${4.02}$  Second, Null},  ${0.25}$  Second, Null}}

#### **Better Functionality**

A variety of old functions are now easier to use. A variety of new user friendly functions have been added, Options have been used to make several of the functions more user friendly and flexible. For example, AddEdges allows many variations of edge specifications.

#### **? AddEdges**

AddEdges [g, edgeList] gives graph g with the new edges in edgeList added. edgeList can have the form  $\{a, b\}$  if we want to add a single edge  $\{a, b\}$  or the form  $\{\{a, b\}, \{c, d\}, \ldots\}$ , if we want to add edges  $\{a, b\}$ ,  $\{c, d\}$ , ... or the form  $\{ \{ \{a, b\}, x\}, \{ \{c, d\}, y\}, \ldots \}$  where x and y are graphics information associated with  $\{a, b\}$  and  $\{c, d\}$  respectively.

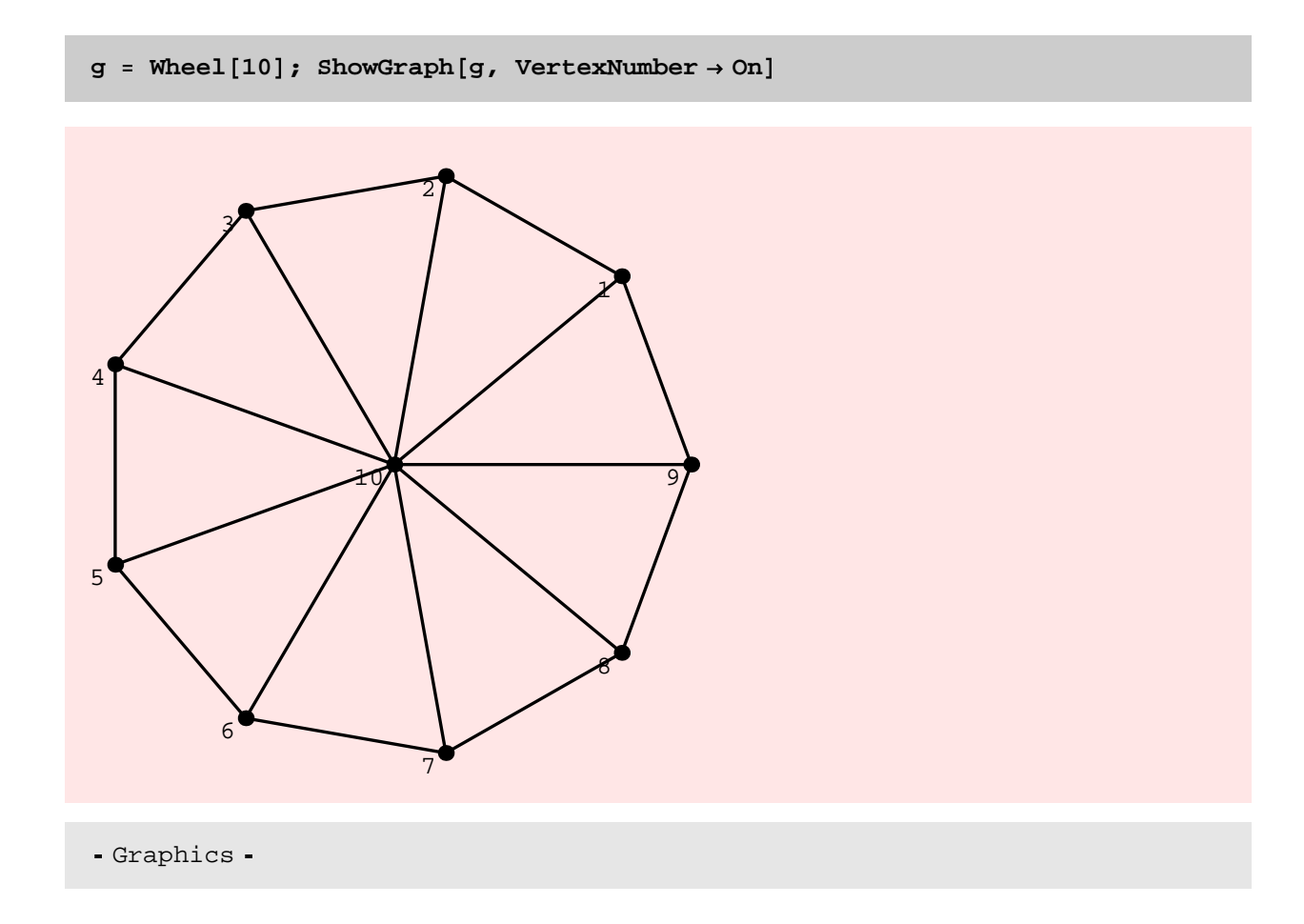

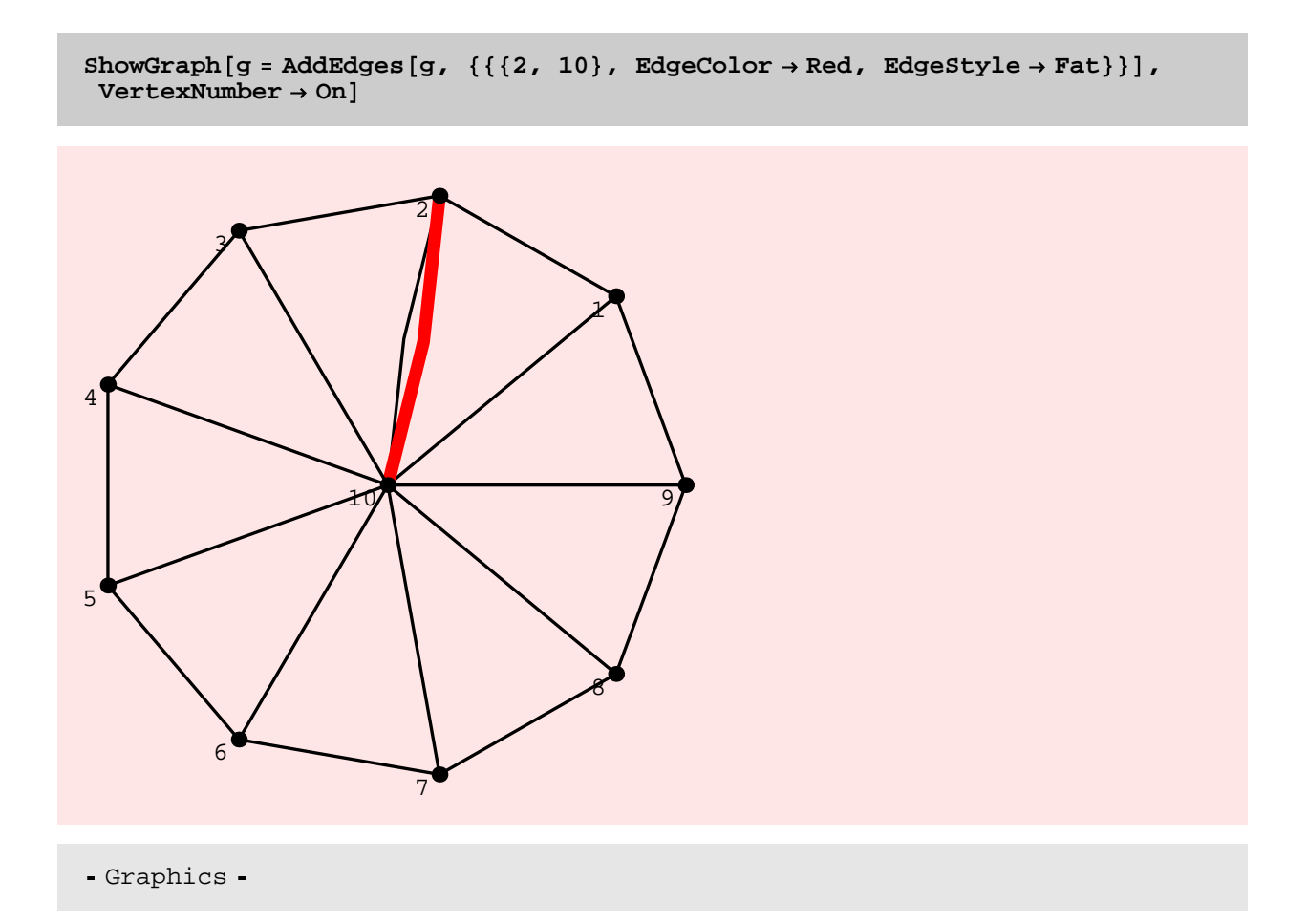

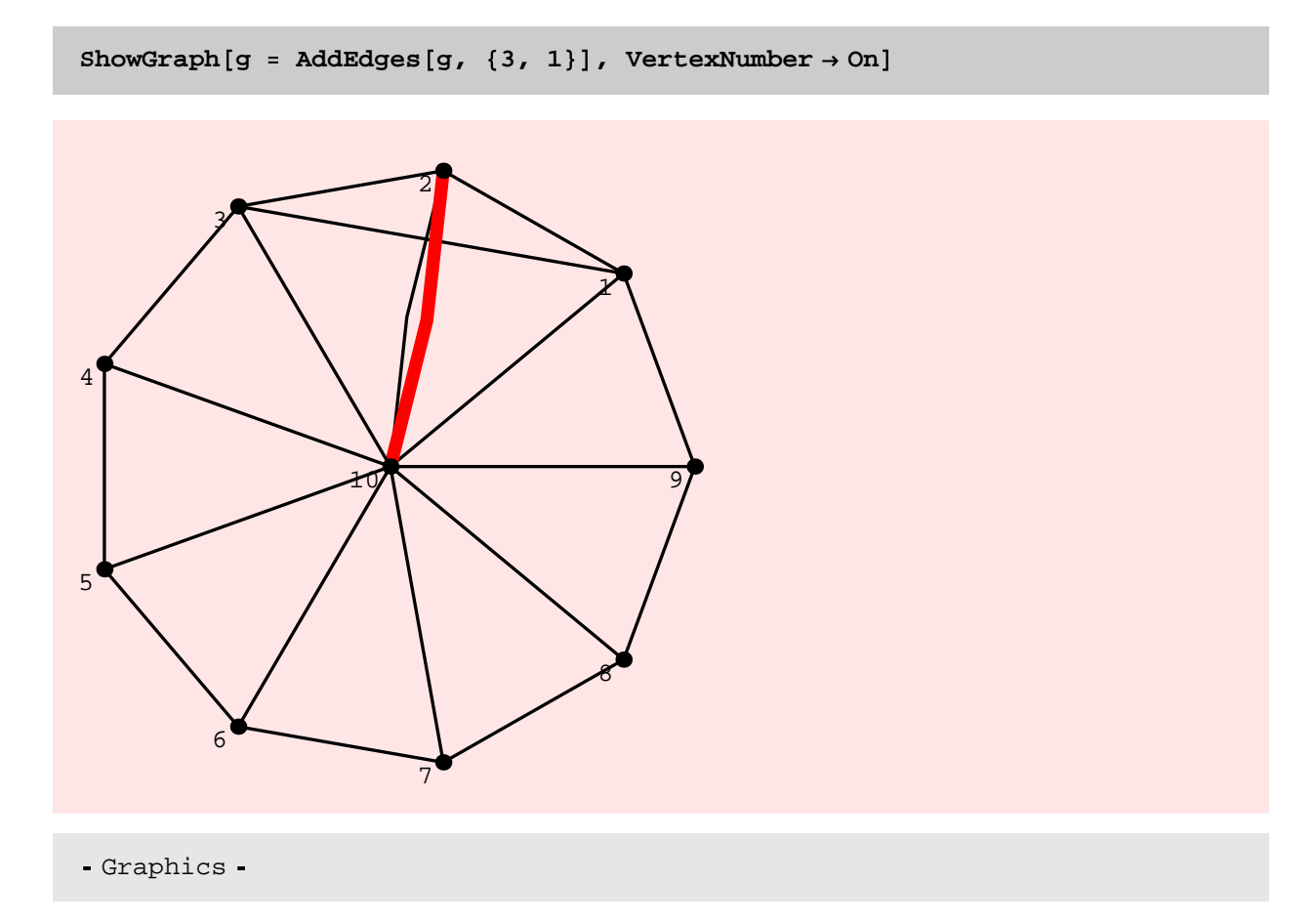

Here is another example, in which we show how the function BreadthFirstTraversal has become much more flexible. First compare the usage messages for the new BreadthFirst-Traversal and the old BreadthFirstTraversal. Some additional tags allow the user to get different kinds of information from BreadthFirstTraversal.

#### **? BreadthFirstTraversal**

BreadthFirstTraversal  $[g, v]$  performs a breadth-first traversal of graph g starting from vertex v, and gives the breadth first numbers of the vertices. BreadthFirstTraversal[g,v, Edge] returns the edges of the graph that are traversed by breadth-first traversal. BreadthFirstTraversal [q, v, Tree] returns the breadth-first search tree. BreadthFirstTraversal[ g,v,Level returns the level number of the vertices.

**? DiscreteMath'OldCombinatorica'BreadthFirstTraversal**

 $BreadthFirstTraversal[g,v]$  performs a breadth-first traversal of graph g starting from vertex v, and gives a list of vertices in the order in which they were encountered.

**g GridGraph 5, 5 ;**

**BreadthFirstTraversal g, 1**

1, 2, 4, 7, 11, 3, 5, 8, 12, 16, 6, 9, 13, 17, 20, 10, 14, 18, 21, 23, 15, 19, 22, 24, 25

**e BreadthFirstTraversal g, 1, Edge**

```
1, 2}, \{2, 3\}, \{3, 4\}, \{4, 5\}, \{1, 6\}, \{2, 7\}, \{3, 8\}, \{4, 9\}, \{5, 10\},
6, 11}, \{7, 12\}, \{8, 13\}, \{9, 14\}, \{10, 15\}, \{11, 16\}, \{12, 17\}, \{13, 18\},
14, 19}, \{15, 20\}, \{16, 21\}, \{17, 22\}, \{18, 23\}, \{19, 24\}, \{20, 25
```
 $ShowGraph[Highlight[g, {e}, {HotPink}]]$ 

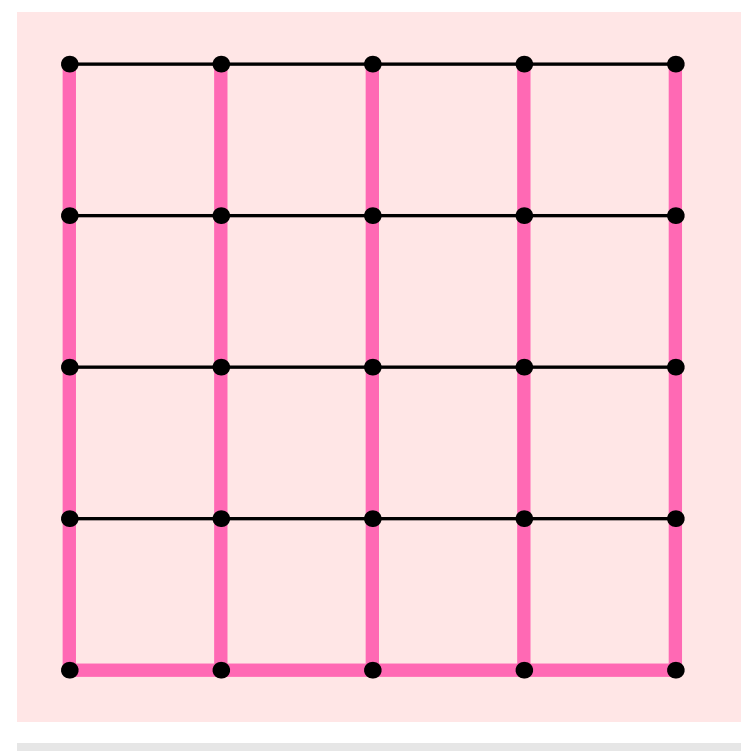

- Graphics -

**ShowGraphArray g, BreadthFirstTraversal g, 1, Tree**

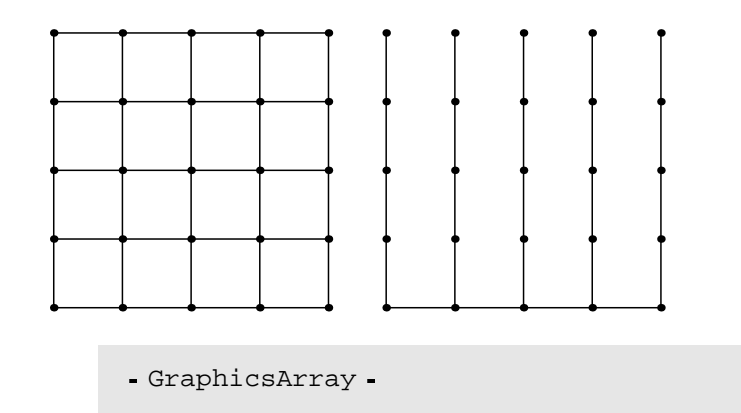

```
BreadthFirstTraversal g, 1, Level
```
0, 1, 2, 3, 4, 1, 2, 3, 4, 5, 2, 3, 4, 5, 6, 3, 4, 5, 6, 7, 4, 5, 6, 7, 8

Various functions such as Eccentricity, Diameter, TwoColoring, BipartiteQ, and others now simply call BreadthFirstTraversal with an appropriate argument.

Functions that generate graphs often come with options that allow the user to choose between directed or undirected graphs. Here is an example.

**? CompleteGraph**

CompleteGraph [n] creates a complete graph on n vertices. An option Type that takes on the values Directed or Undirected is allowed. The default setting for this option is Type  $\rightarrow$  Undirected. CompleteGraph  $[a,b,c,...]$  creates a complete k-partite graph of the prescribed shape. The use of CompleteGraph to create a complete k partite graph is obsolete, use CompleteKPartiteGraph instead.

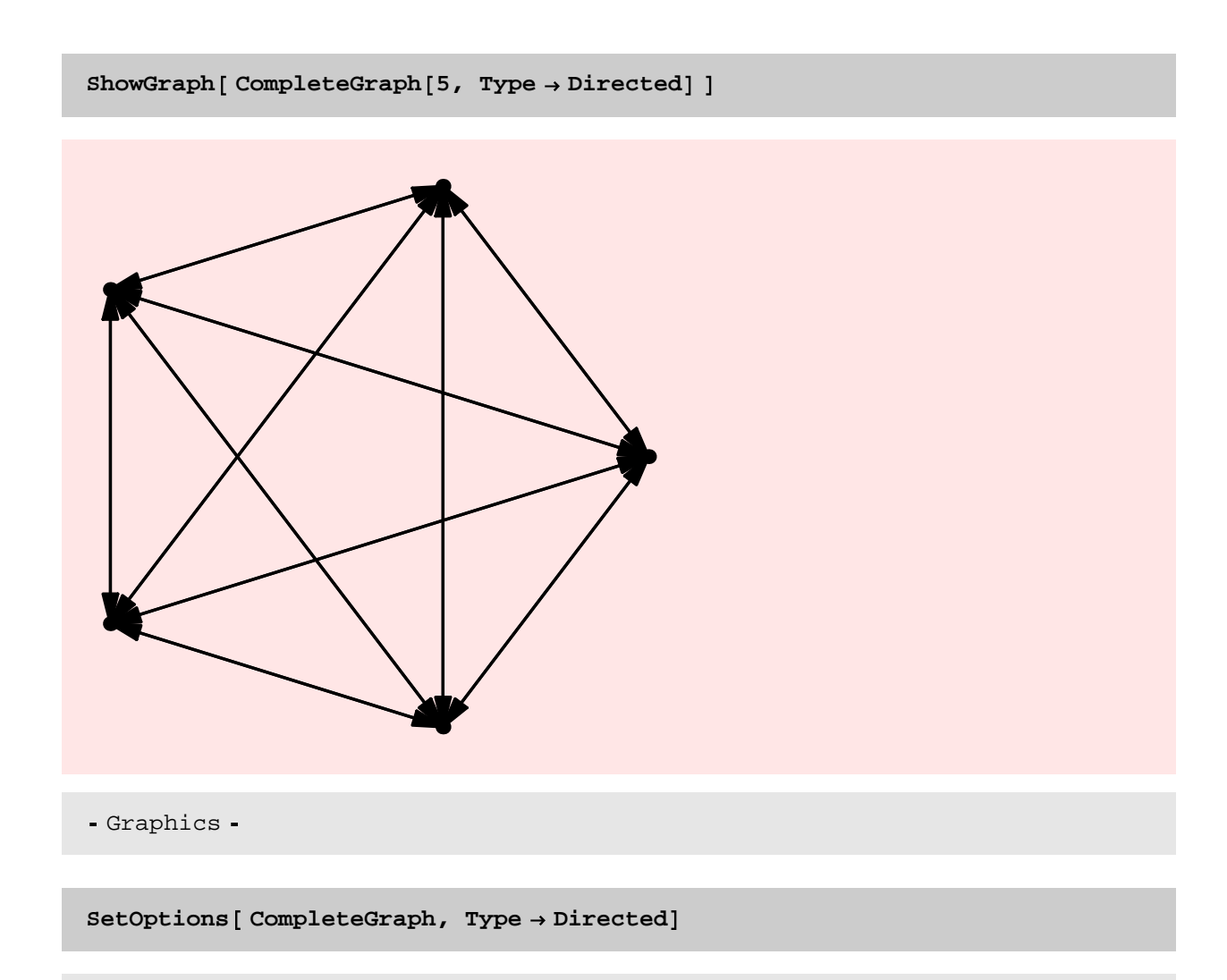

```
\{Type \rightarrow Directed\}
```
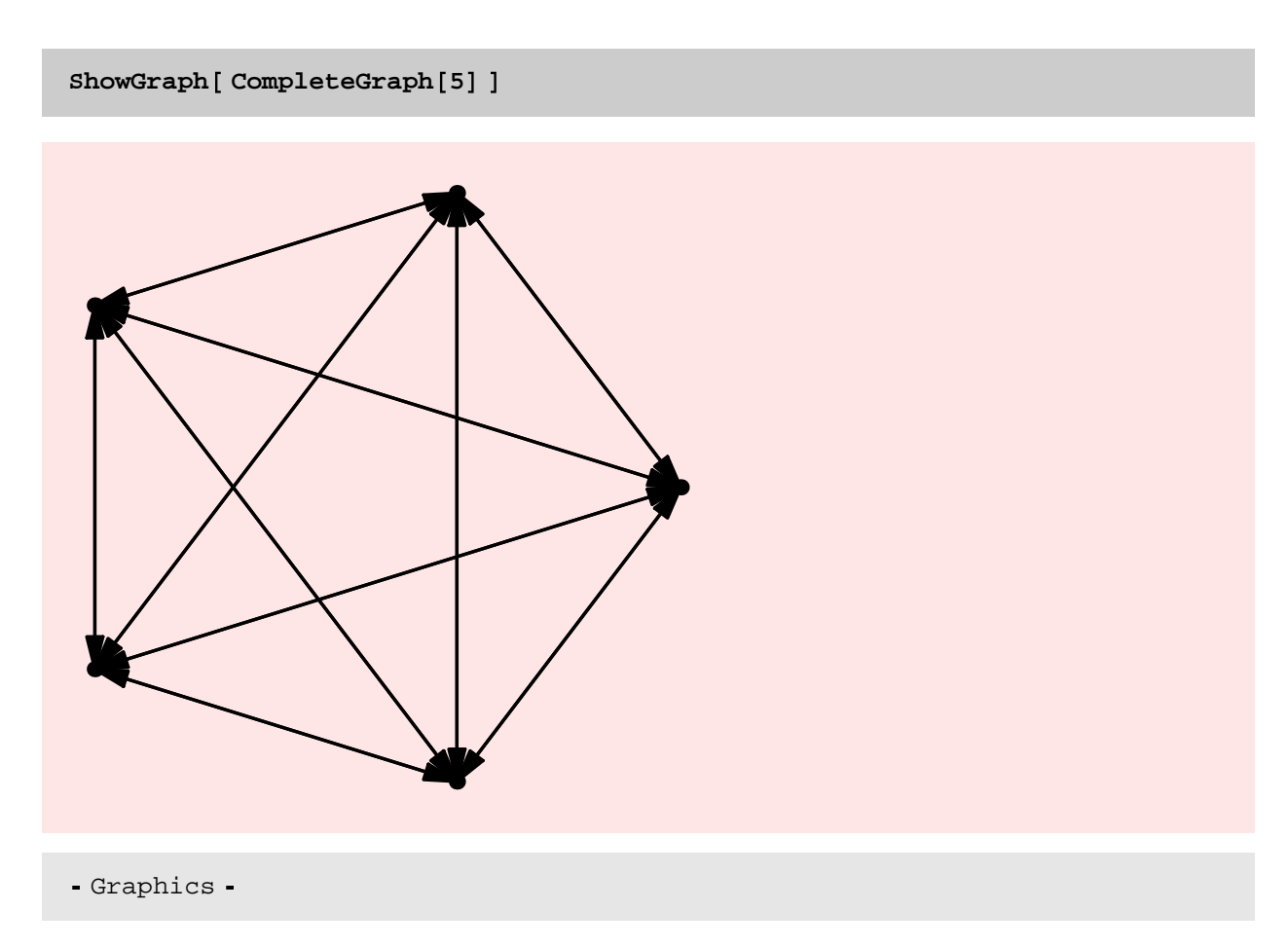

Functions that translate between different graph representations now have options that allow the user to pay attention to multiple edges and self−loops. In the following example, the function ToAdjacencyLists, in its default version, makes sure that self−loops and multiple edges show up in the adjacency lists. Using the option Type−>Simple, we can force ToAdjacencyLists to ignore the self−loops and multiple edges.

```
g 
AddEdges Star 5 , 1, 5 , 2, 2
```
-Graph:<6, 5, Undirected>-

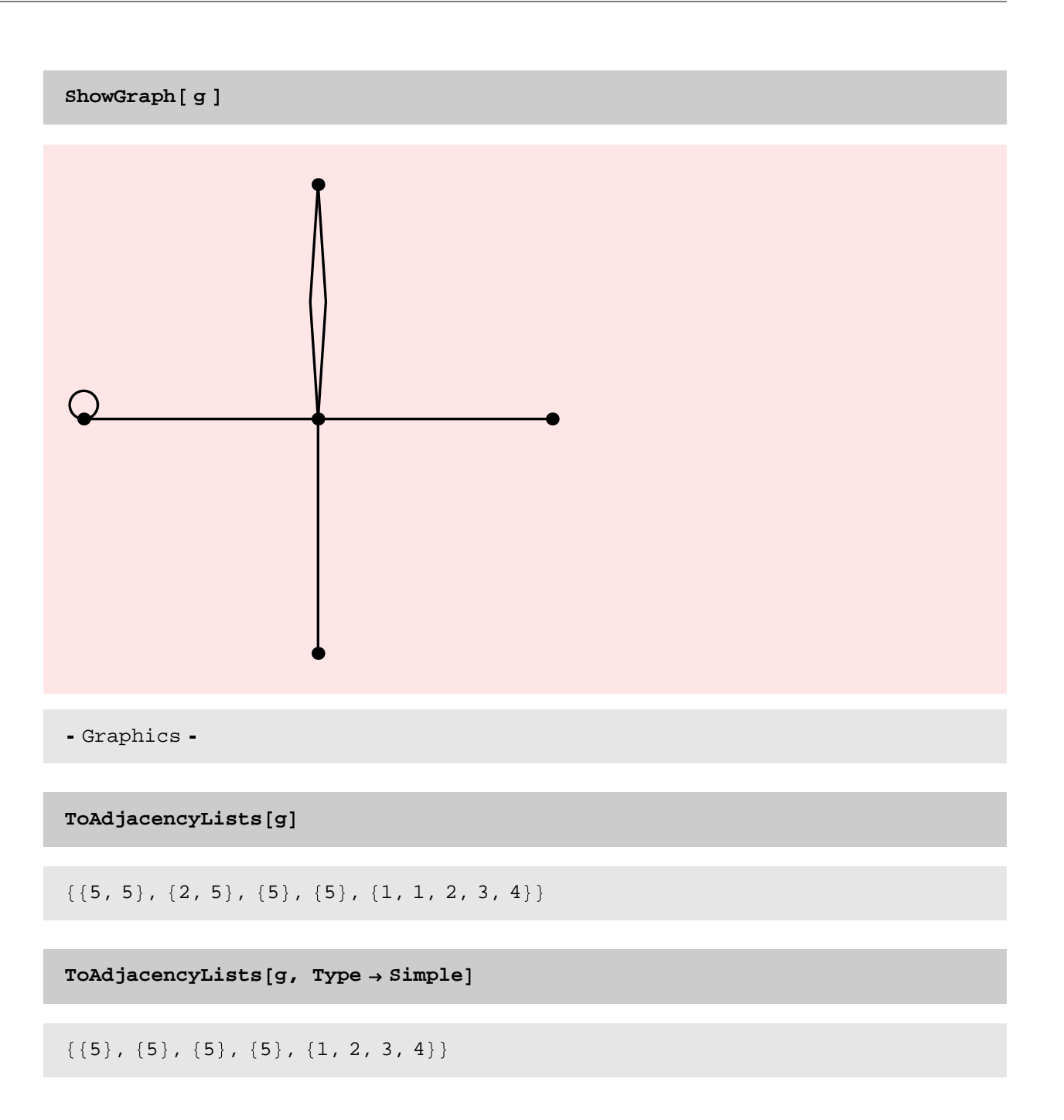

## **New Graph Instances and Classes**

#### **? GridGraph**

GridGraph  $[n, m]$  constructs an  $n*m$  grid graph, the product of paths on n and m vertices. GridGraph [p, q, r] constructs a  $p*q*r$  grid graph, the product of GridGraph  $[p, q]$  and a path of length r.

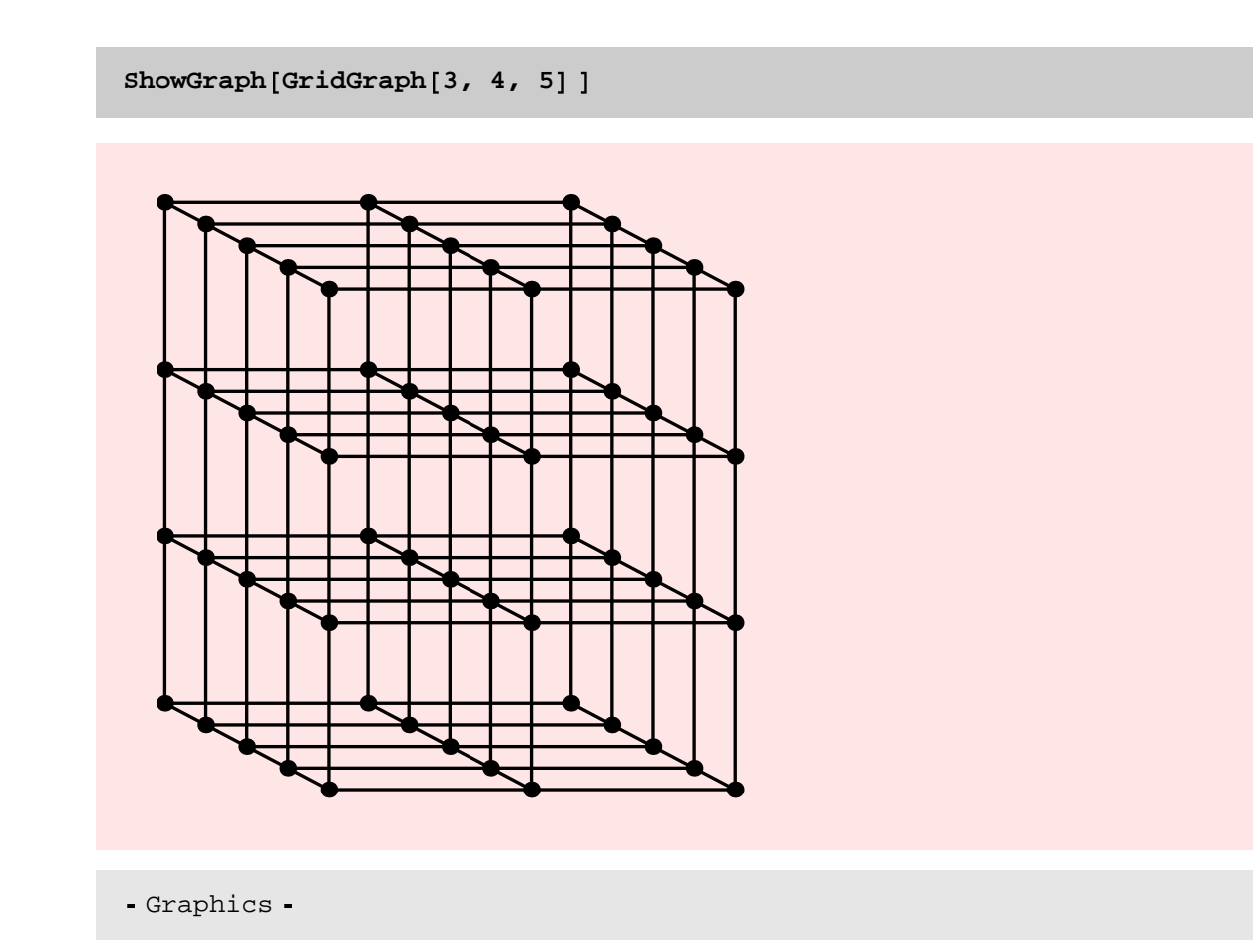

## **? ShuffleExchangeGraph**

 $ShuffleExchangeGraph[n]$  returns the n-dimensional shuffle-exchange graph whose vertices are length n binary strings with an edge from w to w' if (i) w' differs from w in its last bit or (ii) w' is obtained from w by a cyclic shift left or a cyclic shift right.

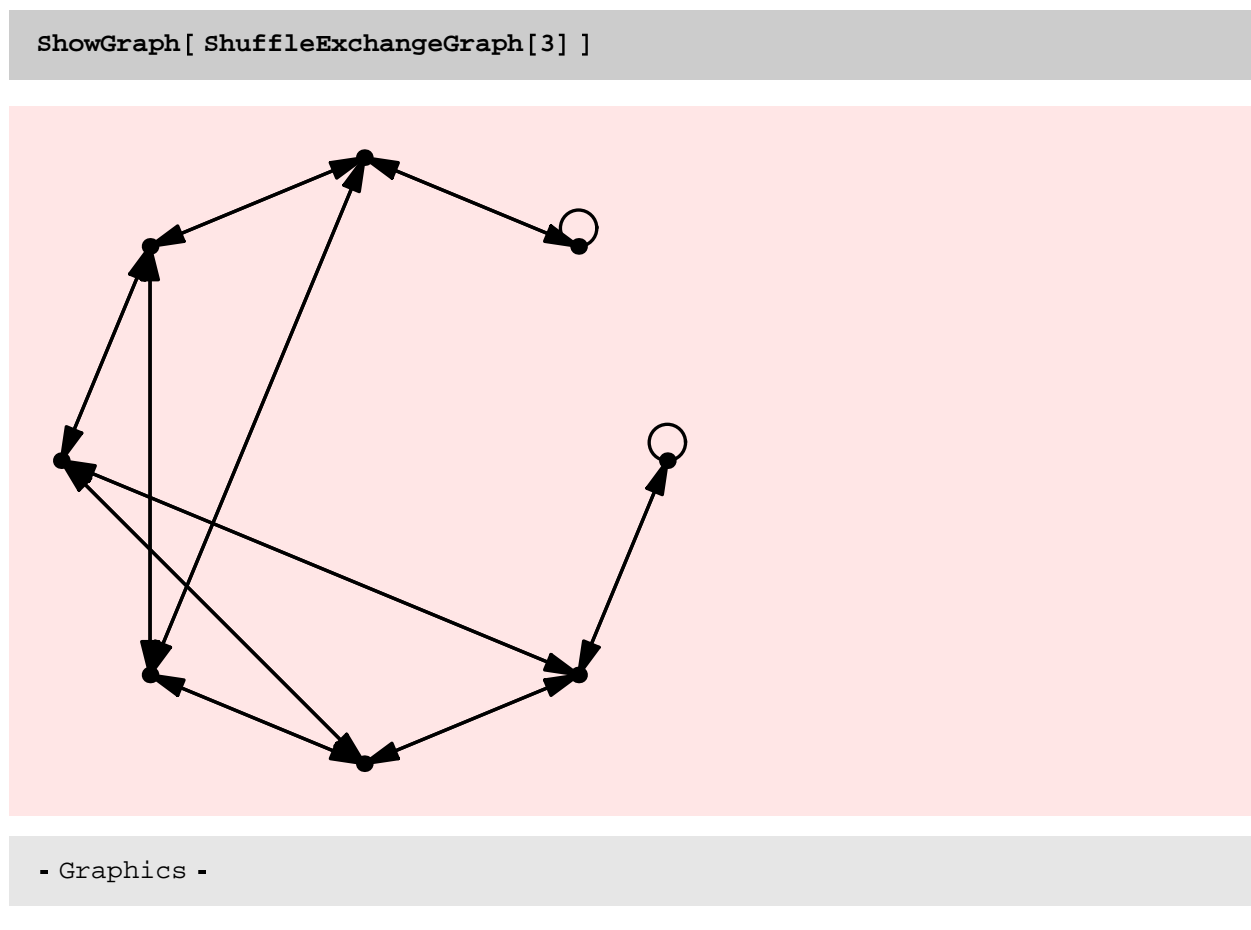

#### **? ButterflyGraph**

ButterflyGraph [n] returns the n-dimensional Butterfly Graph, a directed graph whose vertices are pairs  $(w, i)$ , where w is a binary string of length n and i is an integer in the range 0 through n and whose edges go from vertex  $(w, i)$  to  $(w', i+1)$ , if w' is identical to w in all bits with the possible exception of the  $(i+1)$ th bit.

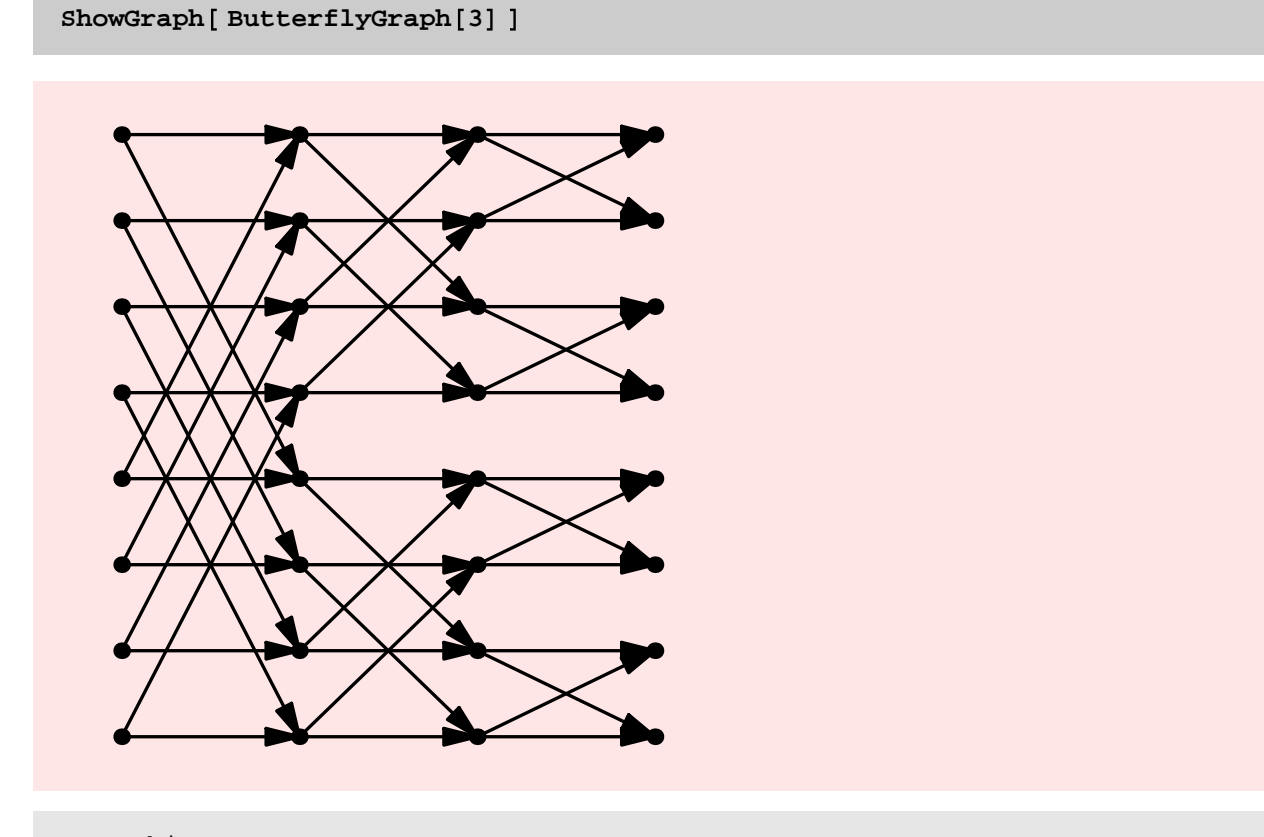

Graphics

#### **? InversionPoset**

InversionPoset [n] returns the Hasse diagram of the partially ordered set on size-n permutations in which  $p \leq$ q if q can be obtained from p by an adjacent transposition that places the larger element before the smaller.

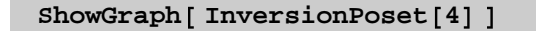

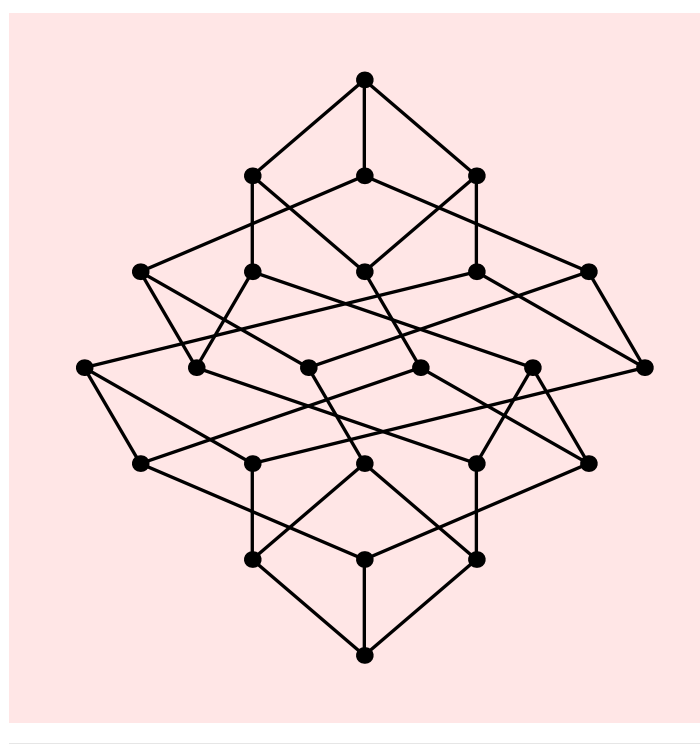

Graphics

## **? BooleanAlgebra**

BooleanAlgebra [n] gives the Hasse diagram for the boolean algebra on n elements.

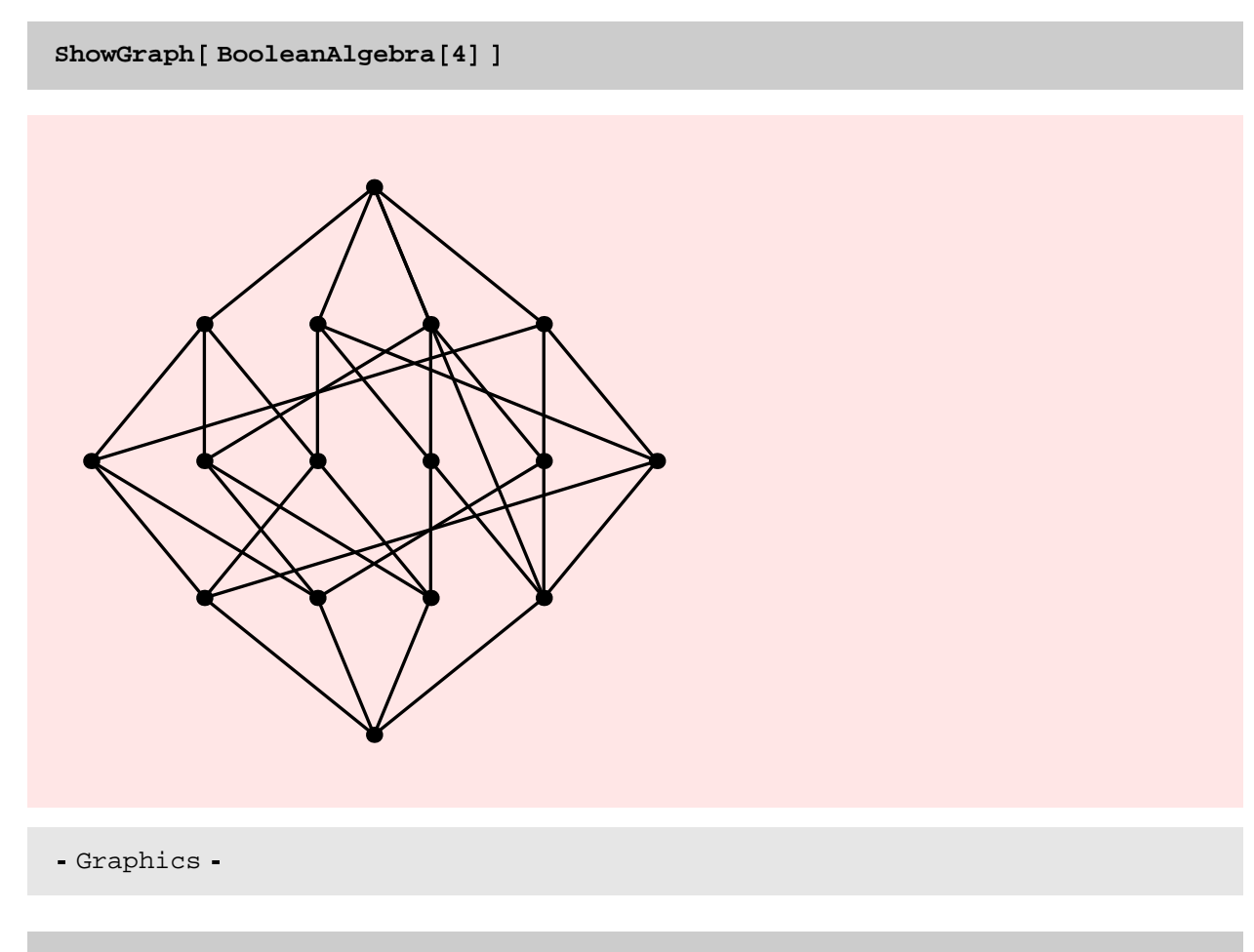

#### **? CageGraph**

 $CageGraph[k, r]$  gives the smallest k-regular graph of girth r for certain small values of k and r. CageGraph[  $r$ ] gives CageGraph $[3, r]$ . For  $k = 3, r$  can be 3, 4, 5, 6, 7, 8, or 10. For k 4 or 5, r can be 3, 4, 5, or 6.

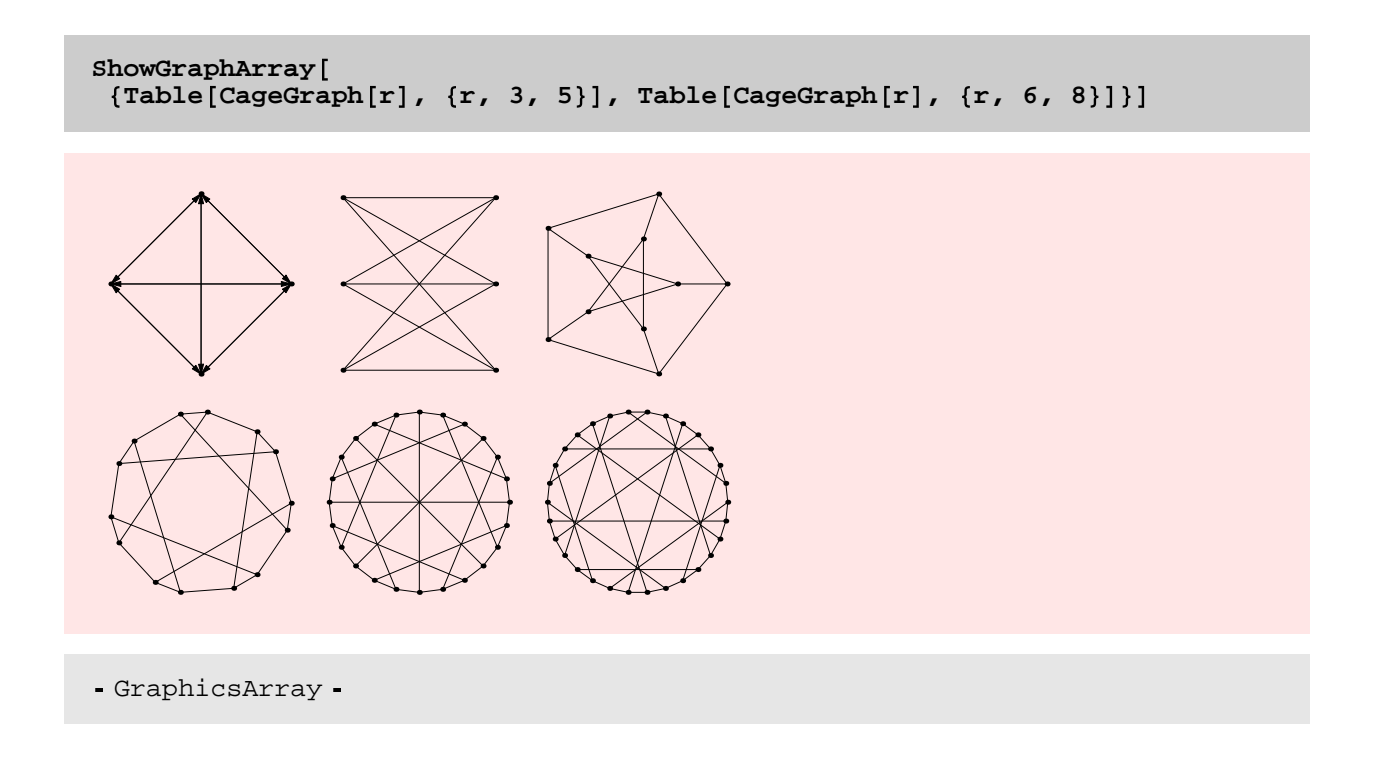

## **Miscellaneous New Functions**

Here we show a new function SetEdgeWeights that provides a flexible way of assigning weights to edges in a graph.

#### **? SetEdgeWeights**

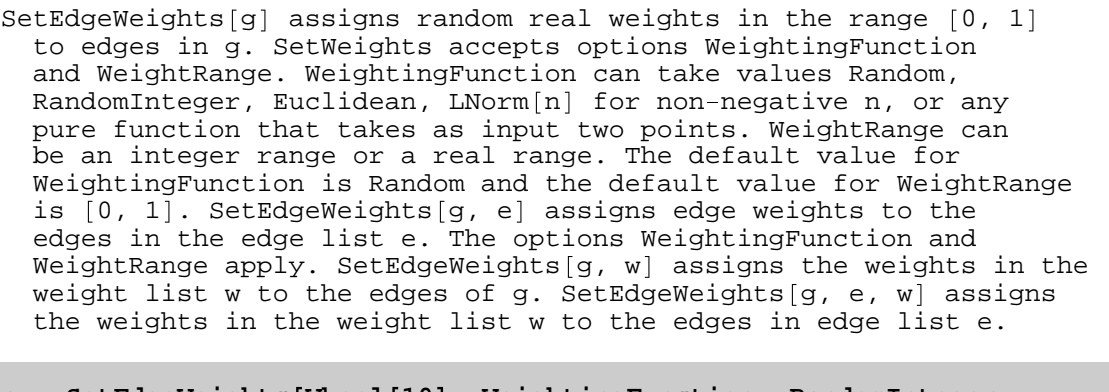

**g SetEdgeWeights Wheel 10 , WeightingFunction RandomInteger, WeightRange 3, 5 ; GetEdgeWeights g**

4, 5, 3, 4, 3, 4, 5, 3, 5, 4, 3, 5, 3, 5, 3, 4, 5, 5

```
Options SetEdgeWeights
{WeightingFunction \rightarrow Random, WeightRange \rightarrow {0, 1}}
? SetOptions
SetOptions [s, name1->value1, name2->value2, \dots ] sets the specified
  default options for a symbol s. SetOptions [stream, ... ]
  or SetOptions ["name", \ldots ] sets options associated with
  a particular stream. SetOptions [object, ... ] sets options
  associated with an external object such as a NotebookObject.
SetOptions SetEdgeWeights,
 WeightingFunction \rightarrow RandomInteger, WeightRange \rightarrow {0, 1}]
{WeightingFunction \rightarrow RandomInteger, WeightRange \rightarrow {0, 1}}
g 
SetEdgeWeights Wheel 10 ; GetEdgeWeights g
```
 $\{0, 0, 1, 0, 0, 1, 1, 0, 1, 0, 0, 0, 0, 0, 1, 1, 1, 1\}$ 

Here is another example of a useful new function. Shortest paths can now be computed even in the presence of negative edge weights.

#### **? BellmanFord**

BellmanFord  $[g, v]$  gives the shortest path spanning tree and associated distances from vertex v of graph g. The shortest path spanning tree is given by a list in which element i is the predecessor of vertex i in the shortest path spanning tree. BellmanFord works correctly even when the edge weights are negative, provided there are no negative cycles.

```
g 
AddEdges Cycle 10, Type  Directed , 4, 1 , 6, 1 , 9, 3
```
-Graph:<13, 10, Directed>-

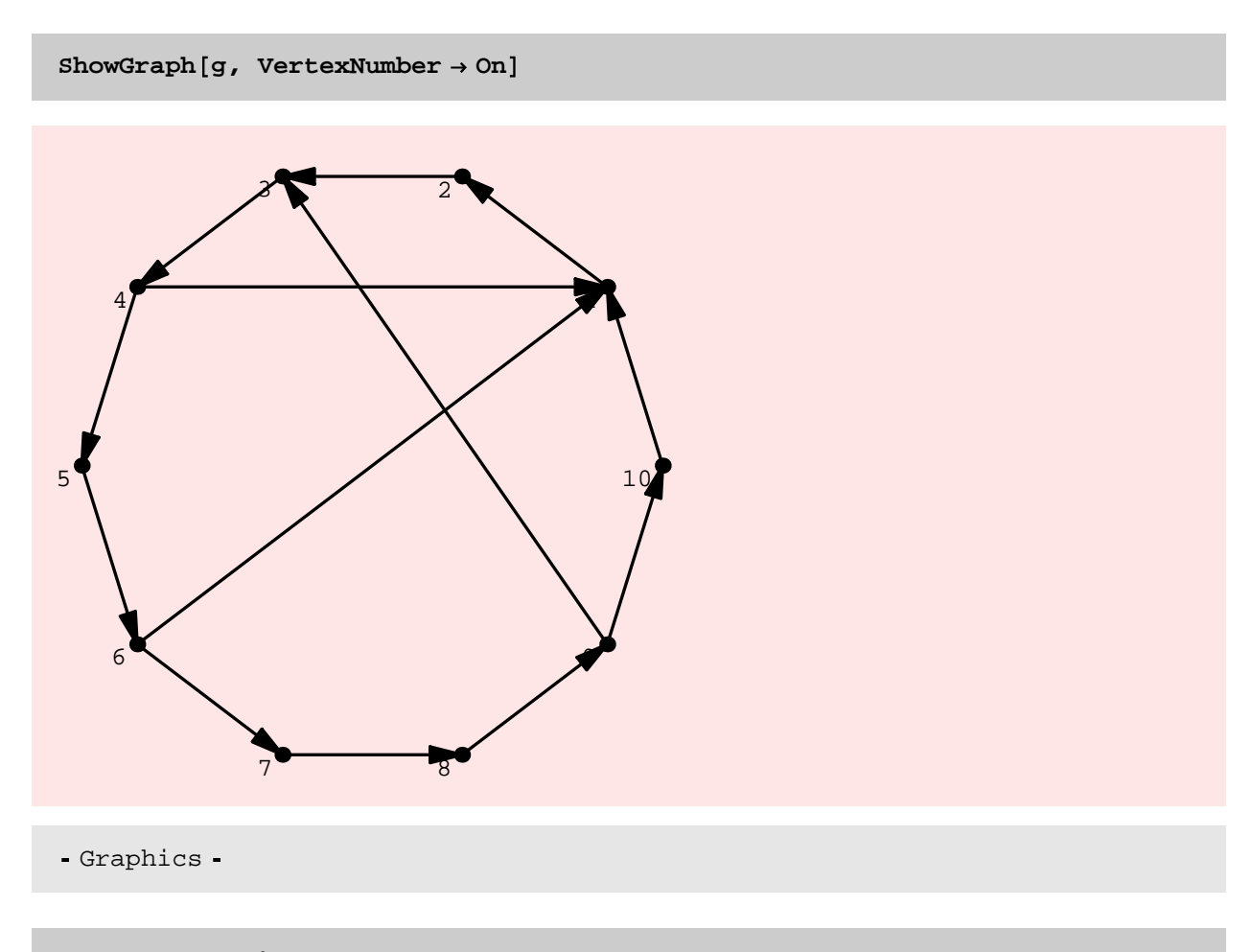

```
g 
SetEdgeWeights g,
  WeightingFunction \rightarrow RandomInteger, WeightRange \rightarrow \{-4, 5\}
```
Graph:- 13, 10, Directed

**Edges g, EdgeWeight**

 $1, 2$ , 3,  $\{2, 3\}, 1$ ,  $\{3, 4\}, -1$ ,  $\{4, 5\}, 3$ , 5, 6}, -4},  $\{\{6, 7\}, 4\}$ ,  $\{\{7, 8\}, 5\}$ ,  $\{\{8, 9\}, 4\}$ ,  $\{\{9, 10\}, 1\}$ , 10, 1},  $-2$ },  $\{\{4, 1\}, -4\}$ ,  $\{\{6, 1\}, 4\}$ ,  $\{\{9, 3\}, -2\}$ 

**BellmanFord g, 1**

 $\{ \{4, 1, 2, 3, 4, 5, 6, 7, 8, 9\}, \{-5., -1., 0., -1., 2., -2., 2., 7., 11., 12. \} \}$ 

**Dijkstra g, 1**

 $\{ \{4, 1, 2, 3, 4, 5, 6, 7, 8, 9\}, \{-1, 3, 4, 3, 6, 2, 6, 11, 15, 16\} \}$ 

Another example of a useful new function is TreeIsomorphismQ.

**? TreeIsomorphismQ**

```
TreeIsomorphismQ[t1, t2] returns True ifthe trees t1 and t2 are isomorphic; False otherwise.
```
**g RandomTree 40 ; h PermuteSubgraph g, RandomPermutation 40**

-Graph:<39, 40, Undirected>-

**TreeIsomorphismQ g, h**

True

**IsomorphicQ g, h**

True

```
Timing TreeIsomorphismQ g, h ; , Timing IsomorphicQ g, h ;
```
 $\{\{0.1 \text{ Second}, \text{Null}\}, \{1.68 \text{ Second}, \text{Null}\}\}\$